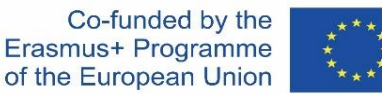

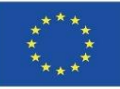

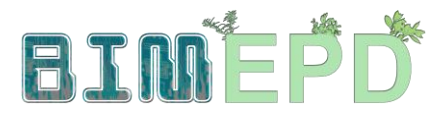

### PROGRAMME DE FORMATION SENIOR ADAPTÉ SUR LES MÉTHODOLOGIES BIM POUR L'INTÉGRATION DES DEP DANS LES STRATÉGIES DE CONSTRUCTION DURABLE 2020-1-ES01-KA204-083128

### Module 05

### Modélisation de bâtiments durables (nouvelles constructions et rénovations) basée sur l'analyse du cycle de vie.

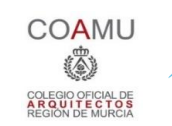

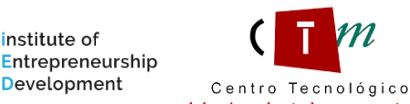

nstitute of

**Warsaw University** of Technology del mármol, piedra y materiales

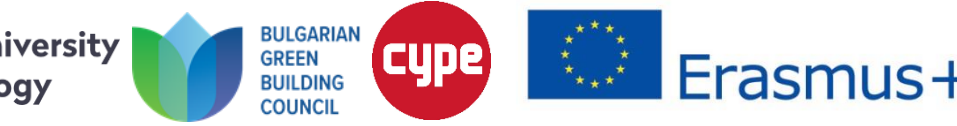

Module 05. Modélisation de bâtiments durables (nouvelles constructions et rénovations) basée sur l'analyse du cycle de vie.

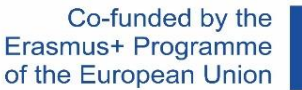

**Co. SMI** 

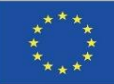

5.1 Certification environnementale des bâtiments

5.2 Systèmes de référence pour la certification environnementale

O OP CATIF

5.3 Logiciel de calcul de l'ACV

5.4 Logiciel BIM pour la modélisation durable des bâtiments

Module 05. Modélisation de bâtiments durables (nouvelles constructions et rénovations) basée sur l'analyse du cycle de vie.

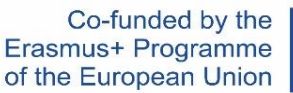

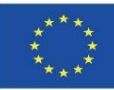

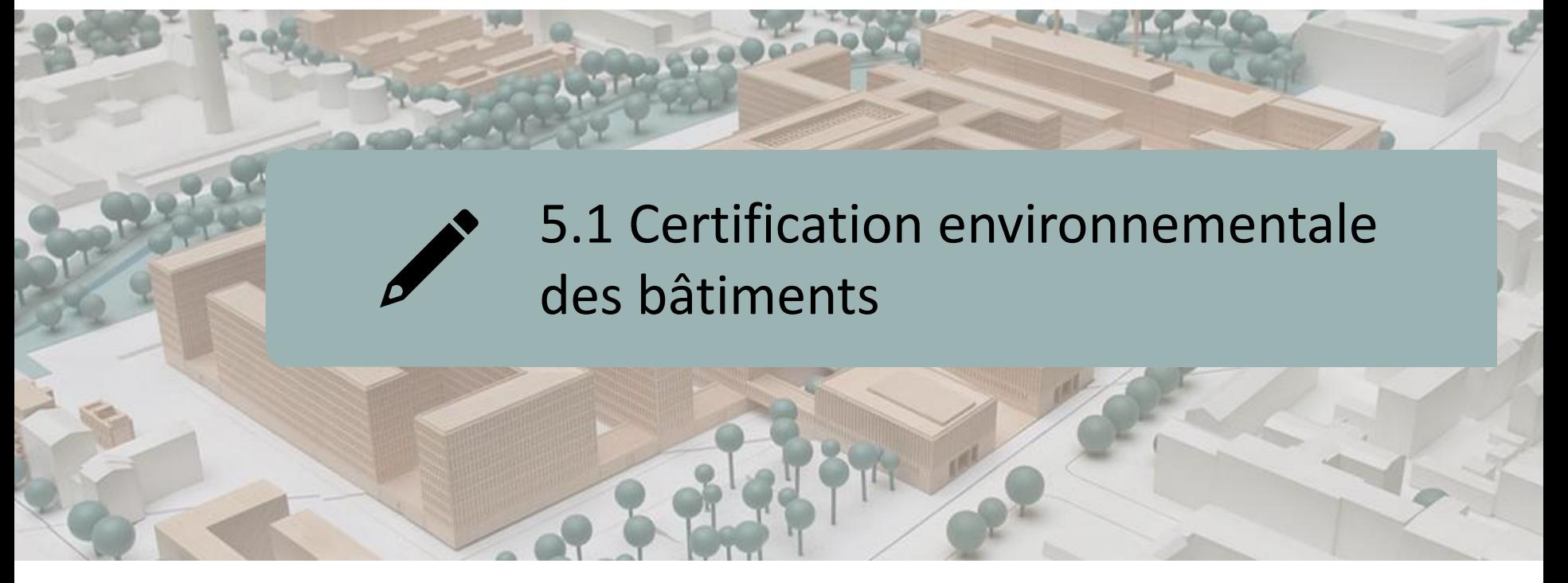

- CERTIFICATION ENVIRONNEMENTALE DES BÂTIMENTS
- CONCEPT DE CONSTRUCTION DURABLE
- DÉVELOPPEMENT HISTORIQUE
- LES MÉTHODOLOGIES, OUTILS ET SYSTÈMES D'ÉVALUATION

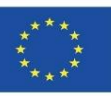

### **CERTIFICATION ENVIRONNEMENTALE DES BÂTIMENTS**

La certification environnementale des bâtiments est une certification volontaire, dont les objectifs énergétiques dépassent ceux établis dans la réglementation en vigueur, ce qui signifie que les bâtiments certifiés ont une valeur ajoutée en termes de durabilité.

Caractère volontaire.

- ➢ Les objectifs énergétiques dépassent ceux établis dans la réglementation actuelle.
- ➢ Bâtiments certifiés à valeur ajoutée (durabilité).

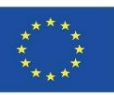

### **CERTIFICATION ENVIRONNEMENTALE DES BÂTIMENTS**

Ils garantissent un standard de qualité en termes de performance du bâtiment, dans des aspects tels que:

- ➢ Consommation d'eau.
- ➢ Consommation d'énergie.
- $\triangleright$  Confort pour ses occupants.
- ➢ Utilisation de matériaux respectueux de l'environnement.

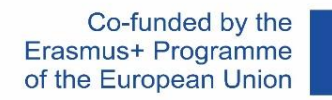

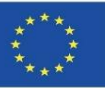

### **CERTIFICATION ENVIRONNEMENTALE DES BÂTIMENTS**

En bref, ils servent à mesurer le degré de durabilité des bâtiments.

➢ En évaluant trois domaines :

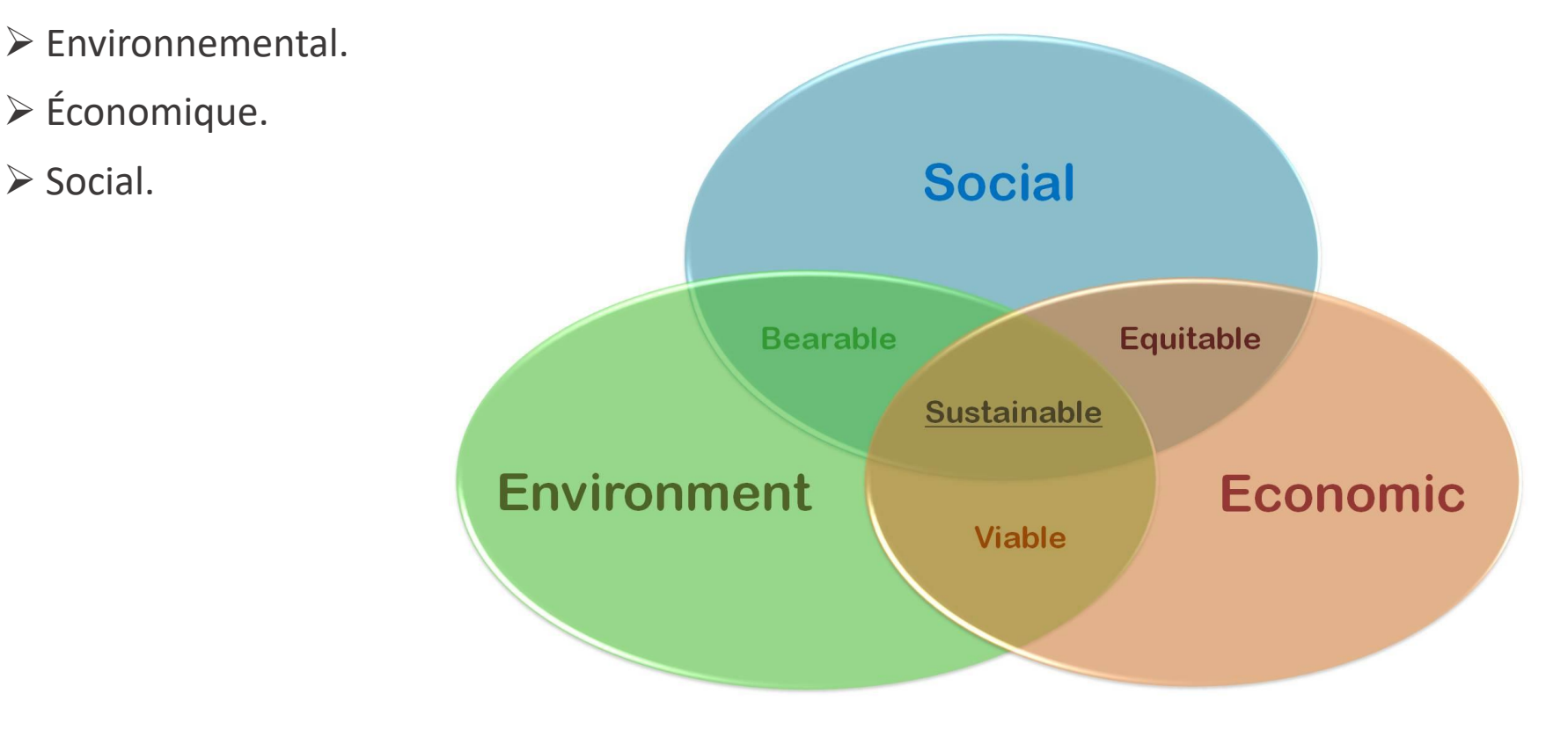

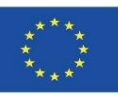

### **CONCEPT DE CONSTRUCTION DURABLE**

Le processus par lequel tous les acteurs impliqués (propriétaires, planificateurs, constructeurs, équipes de construction, fournisseurs de matériaux, administration, etc.) intègrent des considérations fonctionnelles, économiques, environnementales et de qualité pour produire et rénover les bâtiments afin de s'assurer que les bâtiments restent :

Durable, fonctionnel, accessible, confortable et sain.

- ➢ Efficace dans l'utilisation des ressources (consommation d'énergie, de matériaux, d'eau, ...), favorisant l'utilisation d'énergies renouvelables, utilisant des matériaux respectueux de l'environnement (recyclables ou réutilisables) et ne contenant pas de produits dangereux.
- ➢ Respectueux de leur environnement et de leur quartier, de la culture et du patrimoine locaux.
- ➢ Compétitif sur le plan économique, en particulier si l'on tient compte du long cycle de vie associé aux bâtiments, qui implique des aspects tels que les coûts d'entretien, la durabilité et les prix de revente des bâtiments.

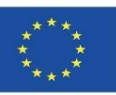

### **CONCEPT DE CONSTRUCTION DURABLE**

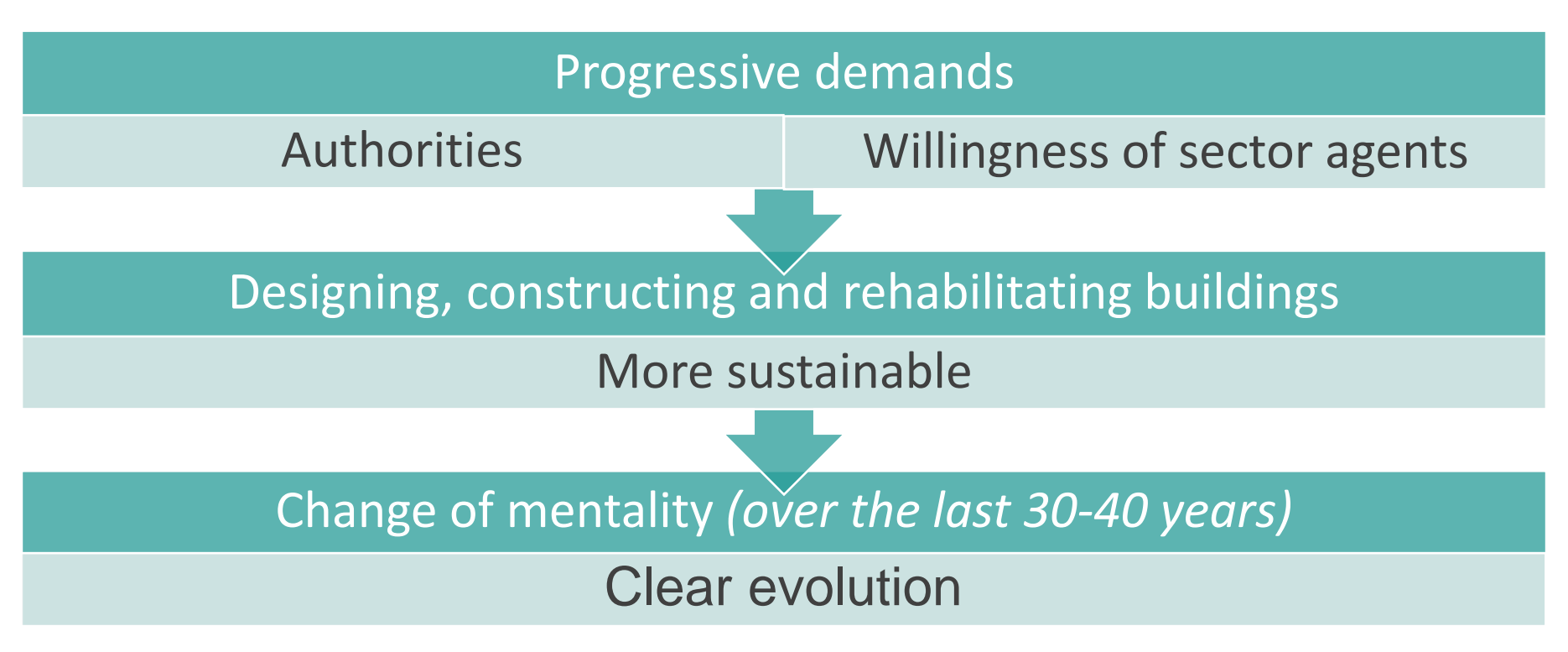

1. Actions axées sur un seul impact sur l'environnement

2. Systèmes d'évaluation de la durabilité des bâtiments

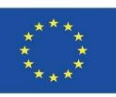

### **ÉVOLUTION HISTORIQUE**

#### **1. Actions spécifiques axées sur un impact environnemental unique**

#### ❑**Bio-construction ou éco-construction :**

Il se concentre très spécifiquement sur l'utilisation de matériaux à faible impact environnemental, recyclés et/ou faciles à recycler et faciles à obtenir et à extraire (c'està-dire à faible énergie embarquée et à impact minimal sur l'environnement lors de leur extraction). Cela implique également l'utilisation de matériaux de construction exempts de produits chimiques nocifs et liés à la construction traditionnelle.

### ❑**Maison passive ou bioclimatisme :**

Ils visent une réduction globale des besoins énergétiques des bâtiments, en tirant parti principalement des conditions climatiques et de l'environnement, grâce à une conception correcte, une bonne géométrie, l'adaptation des orientations à l'utilisation et l'usage de matériaux et de systèmes de construction qui conduisent à cette fin.

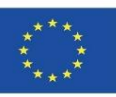

### **ÉVOLUTION HISTORIQUE**

### **2. Systèmes d'évaluation de la durabilité environnementale des bâtiments**

Recherche d'une durabilité environnementale commune de l'ensemble du bâtiment:

➢ Critère ACV : la meilleure façon d'analyser les impacts environnementaux est d'effectuer une Analyse du Cycle de Vie du bâtiment (extraction des matériaux, conception, construction, utilisation du bâtiment et fin de vie).

*Les bâtiments sont un produit trop complexe pour être systématiquement soumis à une ACV ordinaire, de sorte que la plupart des systèmes d'évaluation, basés sur les différents sous-systèmes des études ACV, optent pour :*

➢ Notation spécifique : estimation de scores spécifiques basée sur l'inclusion de différents critères.

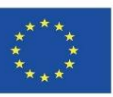

Les différentes méthodologies, outils et systèmes d'évaluation de la durabilité environnementale des projets identifiés sur le marché ont été distingués en trois types suivants:

- ➢ Systèmes d'évaluation de la durabilité.
- ➢ Normes de construction durable.
- ➢ Logiciel d'évaluation.

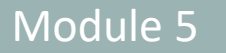

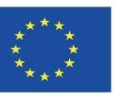

- **1. Systems for assessing the environmental sustainability of buildings**
- ➢ Connaissance approfondie du secteur
- ➢ Ils permettent d'établir une gradation en termes de conformité à une série d'indicateurs de durabilité.
- ➢ Ils peuvent être certifiés par des tiers, qui respectent toutes les garanties établies par le système pour accréditer un certain niveau de durabilité.

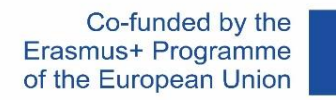

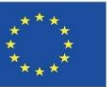

#### **2. Normes de construction durable**

- ➢ Ils permettent d'identifier les bâtiments qui répondent aux exigences de durabilité.
- ➢ Ils n'établissent PAS de gradation entre eux
- ➢ Ce sont des documents minimaux, du type conforme/non conforme.

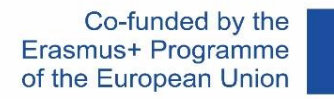

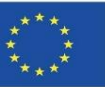

#### **3. Logiciels d'évaluation**

Logiciel développé pour servir les concepteurs en tant qu'outil de conception durable.

Ils ne sont pas axés sur la certification (contrairement aux systèmes d'évaluation précédents).

Les tendances dans ce domaine se sont concentrées sur deux types :

- ➢ Logiciel d'évaluation environnementale.
- ➢ Logiciel d'évaluation de la performance énergétique.

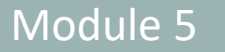

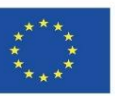

#### **3. Logiciel d'évaluation**

➢ Logiciel d'évaluation environnementale :

Basés sur l'ACV, ils mettent davantage l'accent sur les impacts environnementaux du bâtiment.

➢ Logiciel d'évaluation de la performance énergétique :

Ils permettent la modélisation énergétique des bâtiments ; Ils peuvent être utilisés comme support pour améliorer l'évaluation effectuée par l'un des systèmes ou normes précédentes.

Modélisation de bâtiments durables (nouvelles constructions et rénovations) basée sur l'analyse du cycle de vie.

Co-funded by the Erasmus+ Programme of the European Union

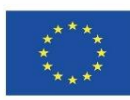

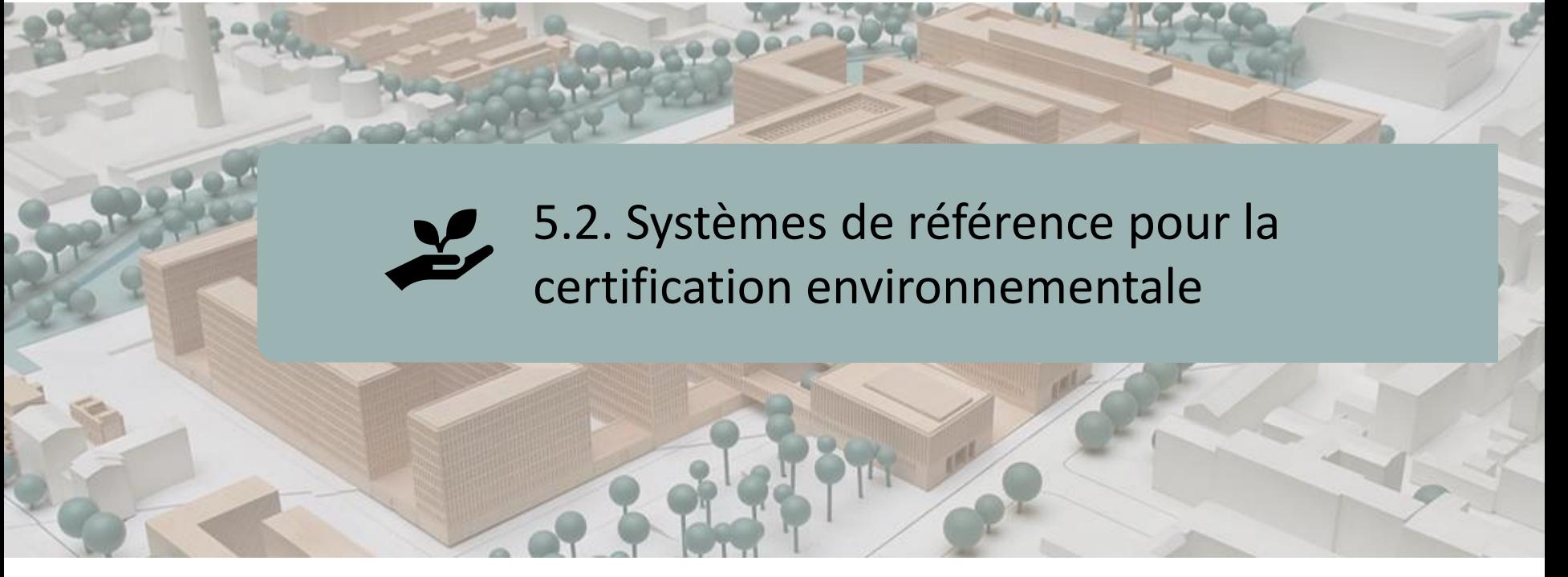

SYSTÈMES EUROPÉENS:

BREEAM

**HQE** 

Ithaca Protocol

Green

SYSTÈMES AU NIVEAU INTERNATIONAL:

LEED

**SBTool** 

Casbee

Module 5

**5.2 Systèmes de référence pour la certification environnementale**

Co-funded by the Erasmus+ Programme of the European Union

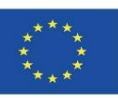

### **SYSTÈMES EUROPÉENS**

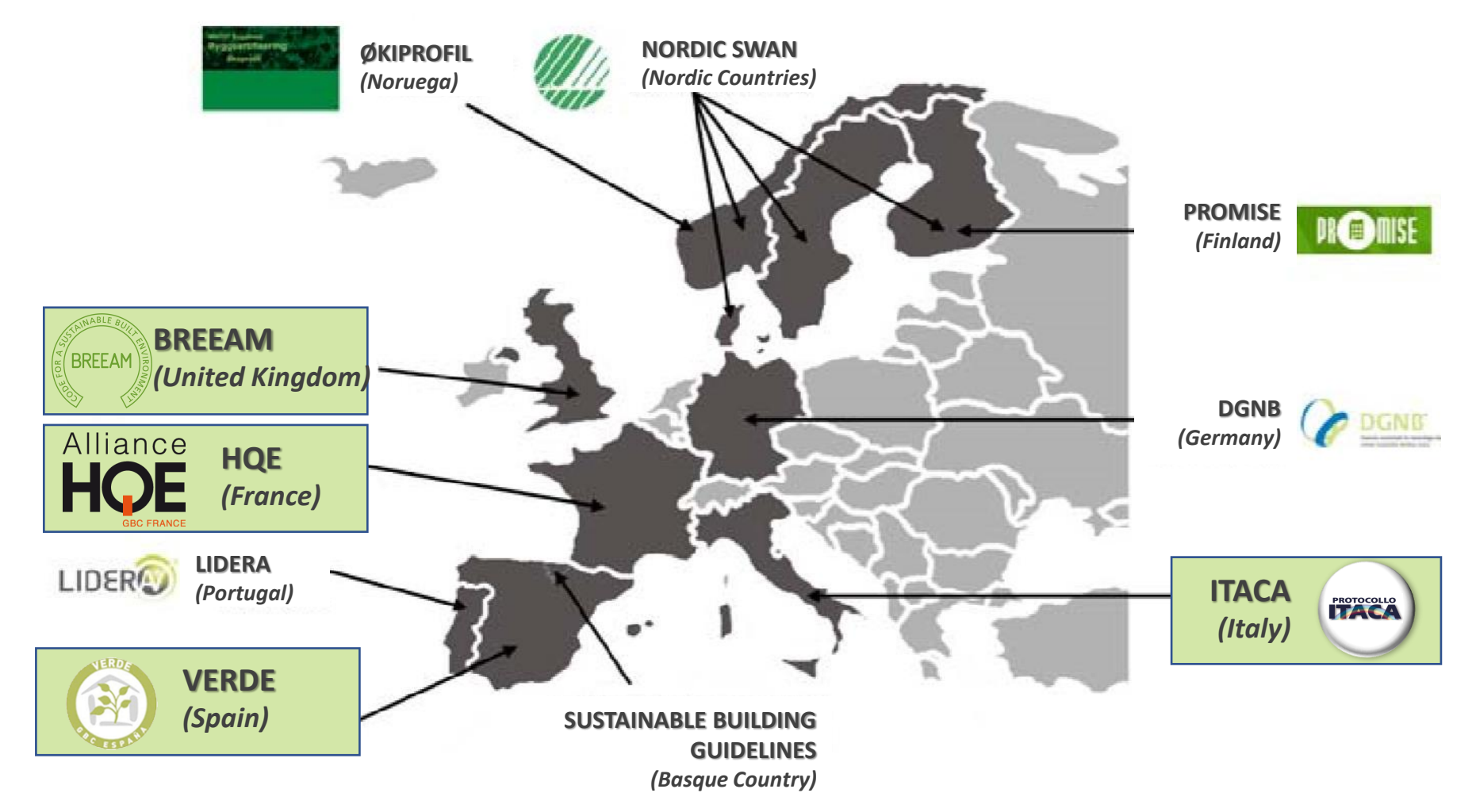

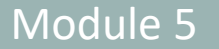

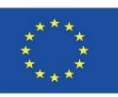

#### **BREEAM**

L'UNE DES MÉTHODES LES PLUS UTILISÉES ET LE PRÉCURSEUR DES SYSTÈMES DE CERTIFICATION ENVIRONNEMENTALE :

- ➢ BREEAM (*Building Research Establishments Assessment Method*), est une méthode de certification, qui forme des évaluateurs spécifiques pour qu'ils soient en mesure d'effectuer les évaluations, tandis que la certification est effectuée par BRE Global.
- ➢ Managed by the BRE Trust (*formerly the Foundation for the Built Environment*), par l'intermédiaire de ses filiales BRE Global Limited et FBE Management Ltd.

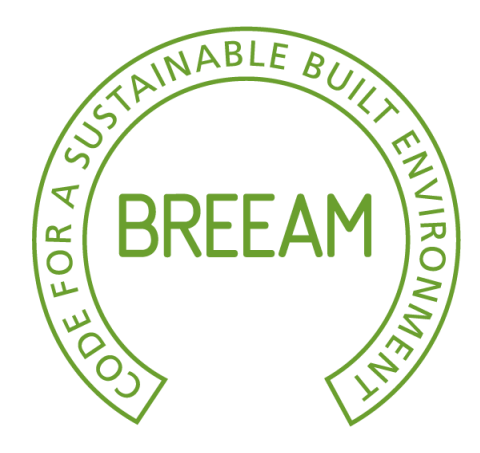

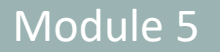

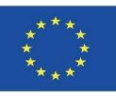

### **BREEAM**

VERSIONS EXISTANTES :

 $\checkmark$  Bureaux

- $\checkmark$  Etablissements commerciaux
- $\checkmark$  Éducation
- ✓ Prisons
- $\checkmark$  Tribunaux
- ✓ Centres de santé et utilisations hospitalières
- ✓ Unités industrielles
- ✓ Résidentiel collectif
- ✓ Rénovation de logements existants

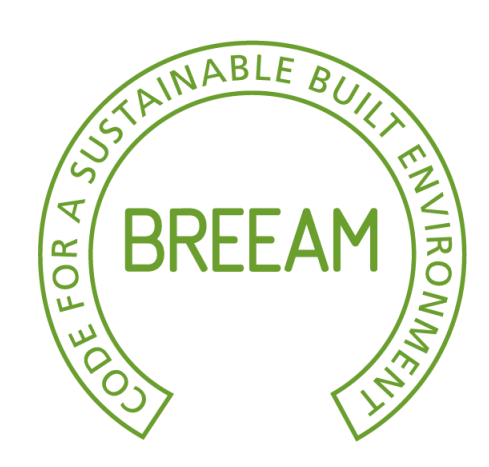

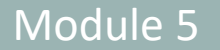

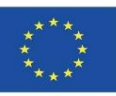

#### **BREEAM**

VERSIONS SPÉCIALES:

- $\checkmark$  Code pour l'habitat durable pour les logements.
- $\checkmark$  Ecohomes logements neufs (Écosse) et rénovations.
- ✓ Autres bâtiments: pour évaluer d'autres typologies International pour d'autres pays.
- $\checkmark$  Communautés planification et développement urbain.
- $\checkmark$  En cours d'utilisation version conçue pour les gestionnaires d'immeubles.
- $\checkmark$  Des versions spécifiques sont disponibles pour l'Europe et le golfe Persique.

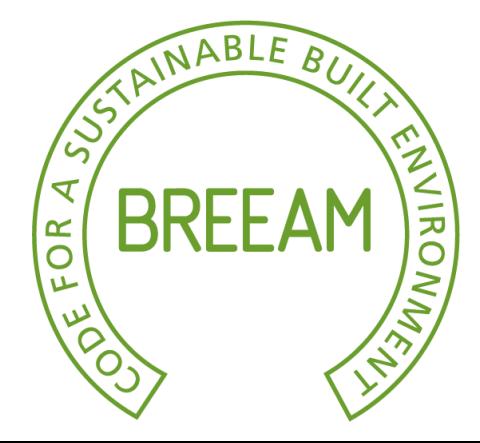

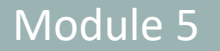

**5.2 Systèmes de référence pour la certification environnementale**

Co-funded by the Erasmus+ Programme of the European Union

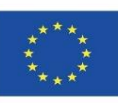

# **SYSTÈMES EUROPÉENS**

#### **BREEAM**

DESCRIPTION DU SYSTÈME:

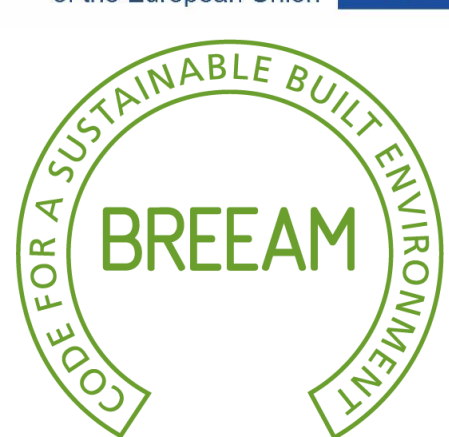

- ➢ Des points ou des « crédits » sont attribués pour répondre à un certain [nombre](https://breeam.es/) d'exigences.
- ➢ Les scores sont regroupés en « sections » en fonction des impacts.
- ➢ Le nombre total de points marqués dans chaque section est multiplié par un facteur de pondération qui tient compte de l'importance relative de chaque section, puis additionné pour obtenir un score global.
- $\triangleright$  Le score maximum pour chaque bâtiment est de 100.

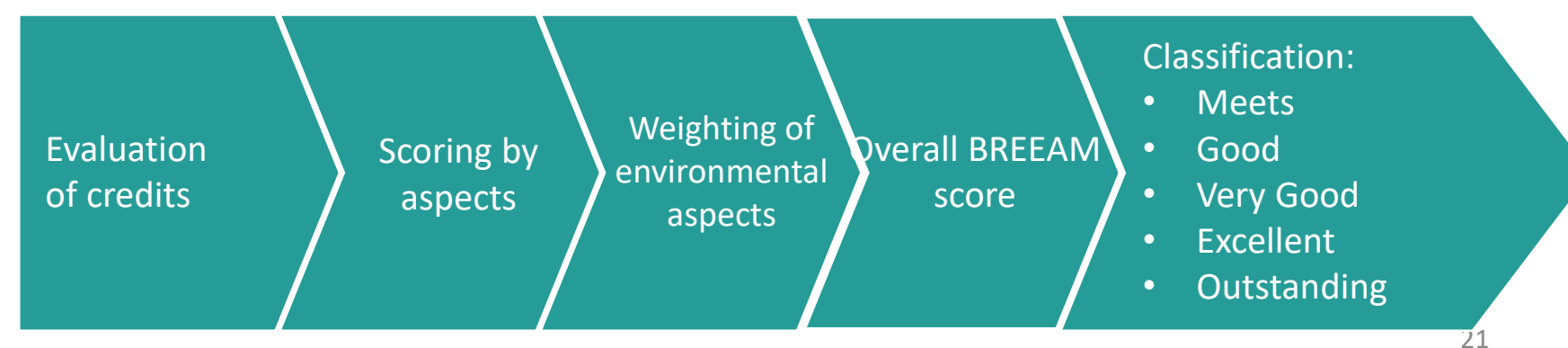

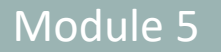

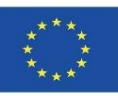

#### **BREEAM**

ÉCHELLE DE SCORING :

- $\checkmark$  Moyen (>30)
- $\checkmark$  Bien (>45)
- $\checkmark$  Très bien (>55)
- $\checkmark$  Excellent (>70)
- $\checkmark$  Exceptionnel (>85)

REPRÉSENTATION GRAPHIQUE : Échelle d'étoile

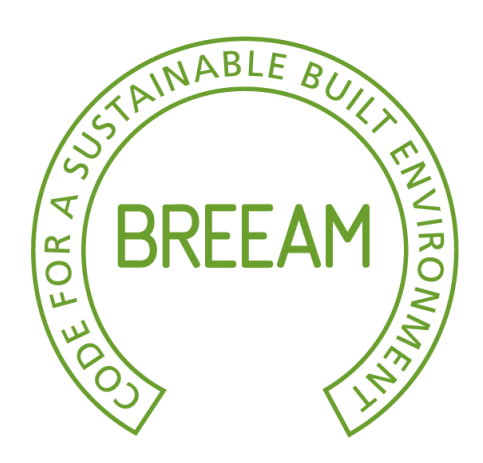

22

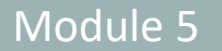

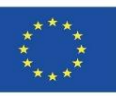

#### **BREEAM**

PROCESSUS D'ÉVALUATION ET DE CERTIFICATION :

Un « Sustainability Panel » supervise les lignes directrices BRE, leurs publications, normes et systèmes de certification en matière de construction écologiquement durable.

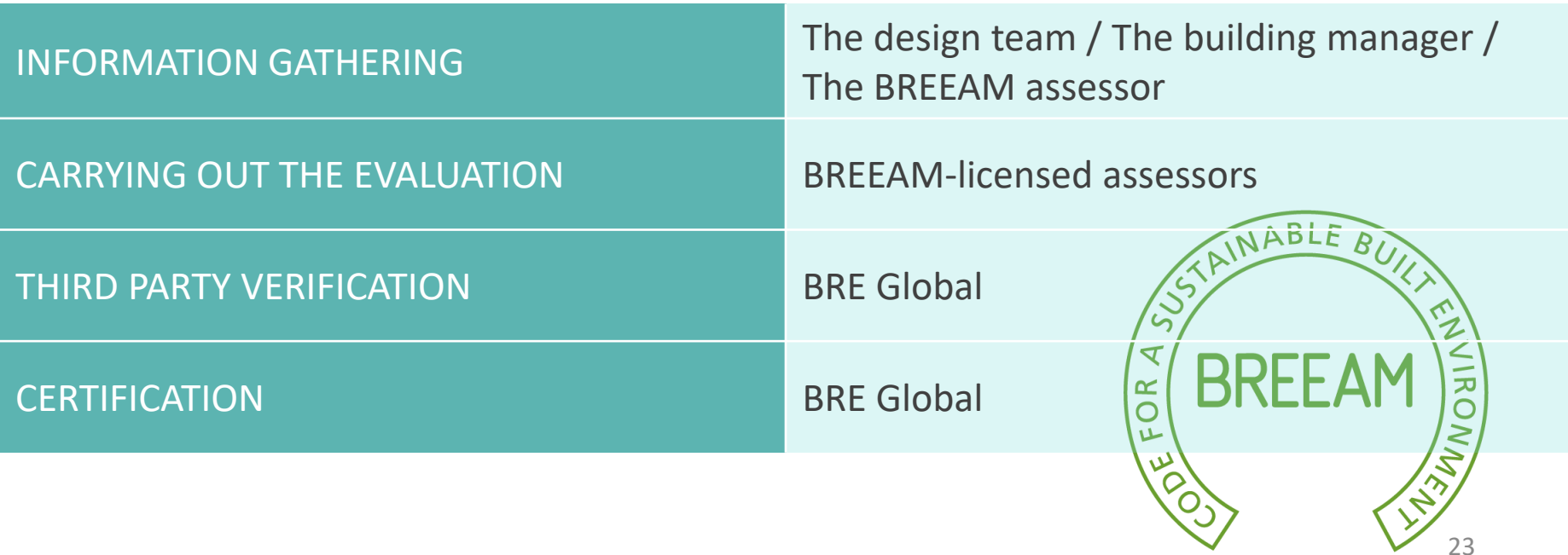

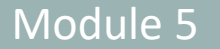

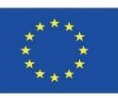

### **HQE**

La certification AFNOR (Association de normalisation de Français et représentant ISO) certifie les bâtiments tertiaires et résidentiels.

- ➢ L'association française HQE (Haute Qualité Environnementale) définit toute une série de normes pour les bâtiments respectueux de l'environnement. La principale d'entre elles est la démarche HQE
- ➢ Ce système de certification est valable au niveau national et permet la certification des bâtiments résidentiels et non résidentiels.

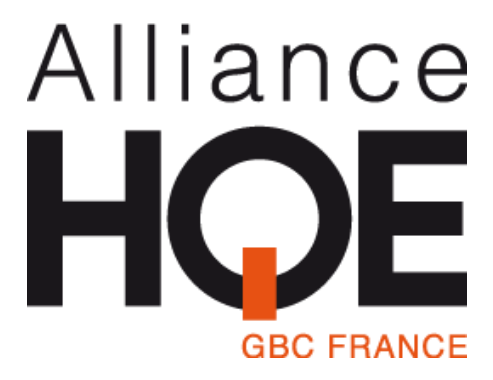

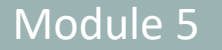

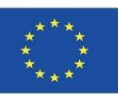

### **HQE**

ASPECTS ENVIRONNEMENTAUX (I):

Le système identifie 14 aspects environnementaux ou « sous-impacts » et couvre deux aspects: la qualité environnementale du bâtiment et la gestion environnementale du projet.

ECO-CONSTRUCTION :

Relation entre le bâtiment et l'environnement.

Sélection de produits, systèmes et processus de construction.

Chantier de construction (faible impact).

ECO-GESTION:

Gestion de l'énergie

Gestion de l'eau

Gestion des déchets générés par l'activité.

Entretien - conservation de l'environnement

la performance environnementale.

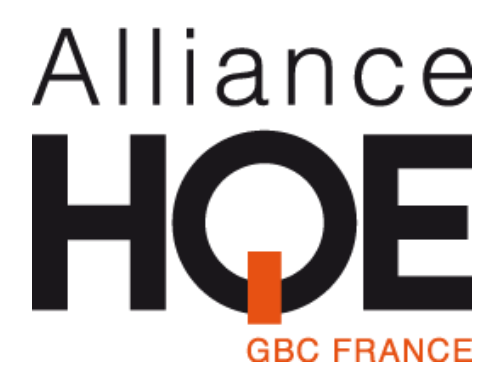

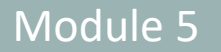

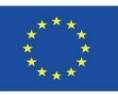

### **HQE**

ASPECTS ENVIRONNEMENTAUX (II):

CONFORT

Confort hygrothermique

Confort acoustique

Confort visuel (éclairage)

Confort olfactif

### SANTÉ

Conditions de chambre saines Qualité de l'air intérieur Qualité de l'eau sanitaire

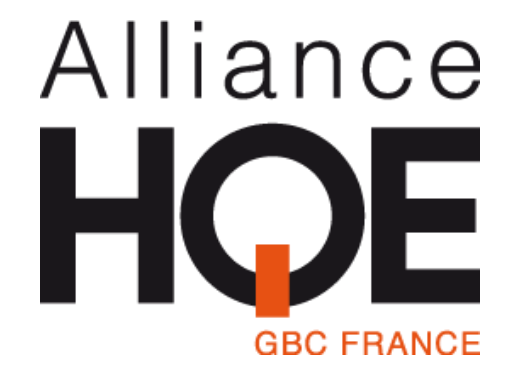

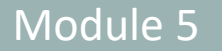

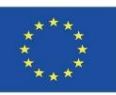

**GBC FRANCE** 

Alliance

### **SYSTÈMES EUROPÉENS**

### **HQE**

VERSIONS EXISTANTES :

- ➢ "NF Maison Individuelle-Démarch HQE®" Pour les maisons individuelles.
- ➢ "NF Logement-Démarche HQE®" Pour les logements collectifs ou les logements individuels.
- ➢ "NF Bâtiments Tertiaires-Démarche HQE®" Pour les bâtiments tertiaires :
	- $\checkmark$  Bureaux et bâtiments éducatifs.
	- $\checkmark$  Commercial (centres commerciaux et zones commerciales) (\*).
	- $\checkmark$  Hôtel (hôtels et résidences de tourisme, auberges) (\*).
	- $\checkmark$  Santé (hôpitaux, hôpitaux universitaires, cliniques, polycliniques, dispensaires médicaux).
	- $\checkmark$  Logistique (bâtiment et plateforme logistique et
	- $\checkmark$  bâtiment de messagerie) (\*).
	- $\checkmark$  Exploitation (bâtiments tertiaires existants) (\*).

(\*) Les versions marquées au point précédent d'un (\*) sont provisoires.

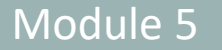

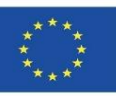

#### **HQE**

#### DESCRIPTION DU SYSTÈME:

Sur la base du niveau de traitement défini pour chaque impact, les référentiels définissent les exigences techniques.

Les 14 sous-impacts du projet sont hiérarchisés en fonction des particularités du projet en 3 niveaux de comportement possibles :

- ➢ « De base » (équivalent au respect de la législation existante ou de la pratique courante).
- ➢ « Bien ».
- ➢ « Très bien ».

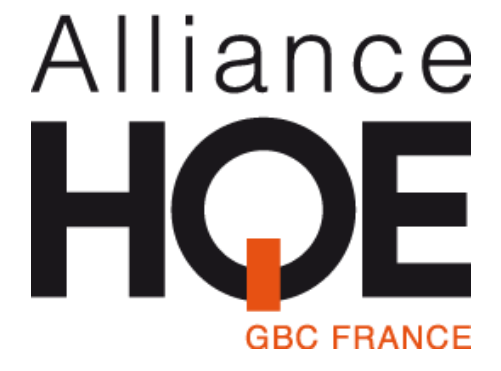

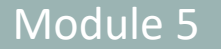

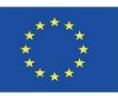

### **HQE**

### PHASES D'ÉVALUATION :

L'évaluation couvre les bâtiments neufs et rénovés, les audits pour la certification doivent être effectués en trois étapes:

- ➢ Phase "programme/avant-projet".
- ➢ Phase de "conception du bâtiment".
- ➢ Phase "construction/mise en œuvre".

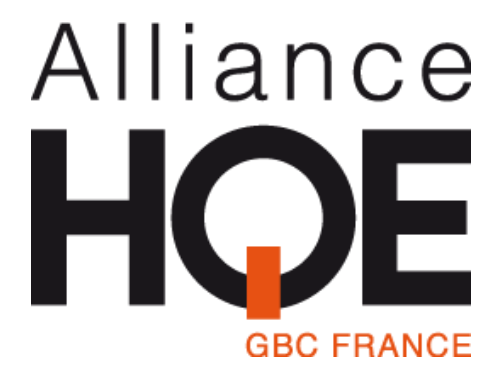

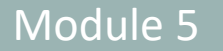

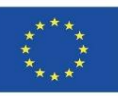

### **HQE**

ÉCHELLE DE SCORING :

Pour atteindre un profil environnemental minimal, les conditions suivantes doivent être atteintes:

- ➢ Au moins 3 niveaux avec une note « Très bien ».
- ➢ Au moins 4 niveaux notés « Bon ».
- ➢ Et pas plus de 7 niveaux notés « De base ».

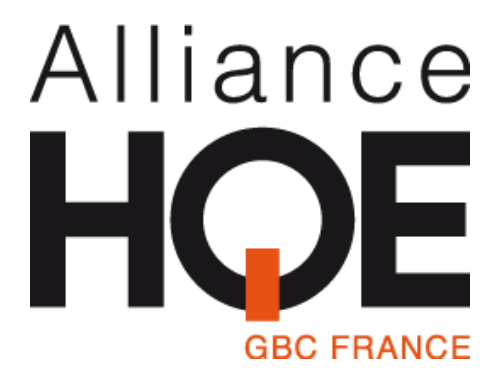

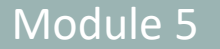

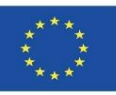

### **HQE**

PROCESSUS D'ÉVALUATION ET DE CERTIFICATION :

3 audits sont réalisés avant la certification :

- ➢ Pendant la phase "Programme" vérification des objectifs environnementaux du projet, du budget dédié, etc.
- ➢ Pendant la phase "Conception du bâtiment" vérification de la qualité environnementale du projet.
- ➢ Pendant la phase "Travaux/Exécution" vérification de la réalisation du projet.

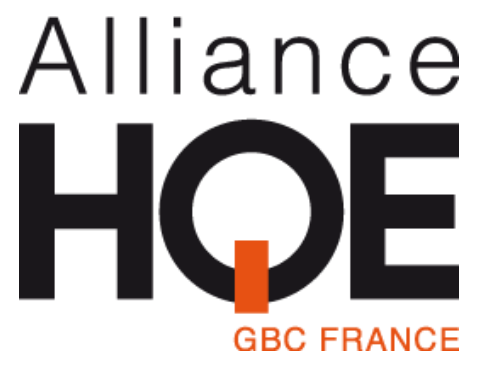

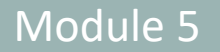

**5.2 Systèmes de référence pour la certification environnementale**

Co-funded by the Erasmus+ Programme of the European Union

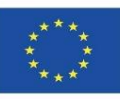

## **SYSTÈMES EUROPÉENS**

#### **HQE**

PROCESSUS D'ÉVALUATION ET DE CERTIFICATION :

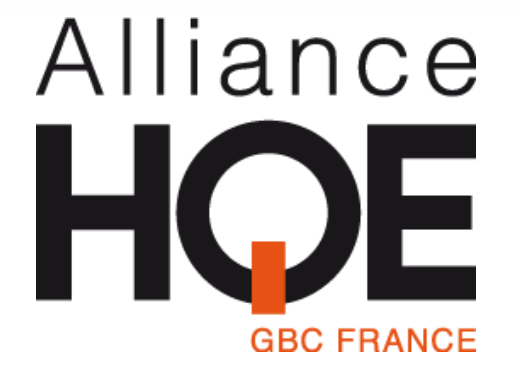

Les entreprises de certification sont différentes, en fonction de la typologie et de la version de bâtiment qui a été utilisée pour évaluer sa durabilité.

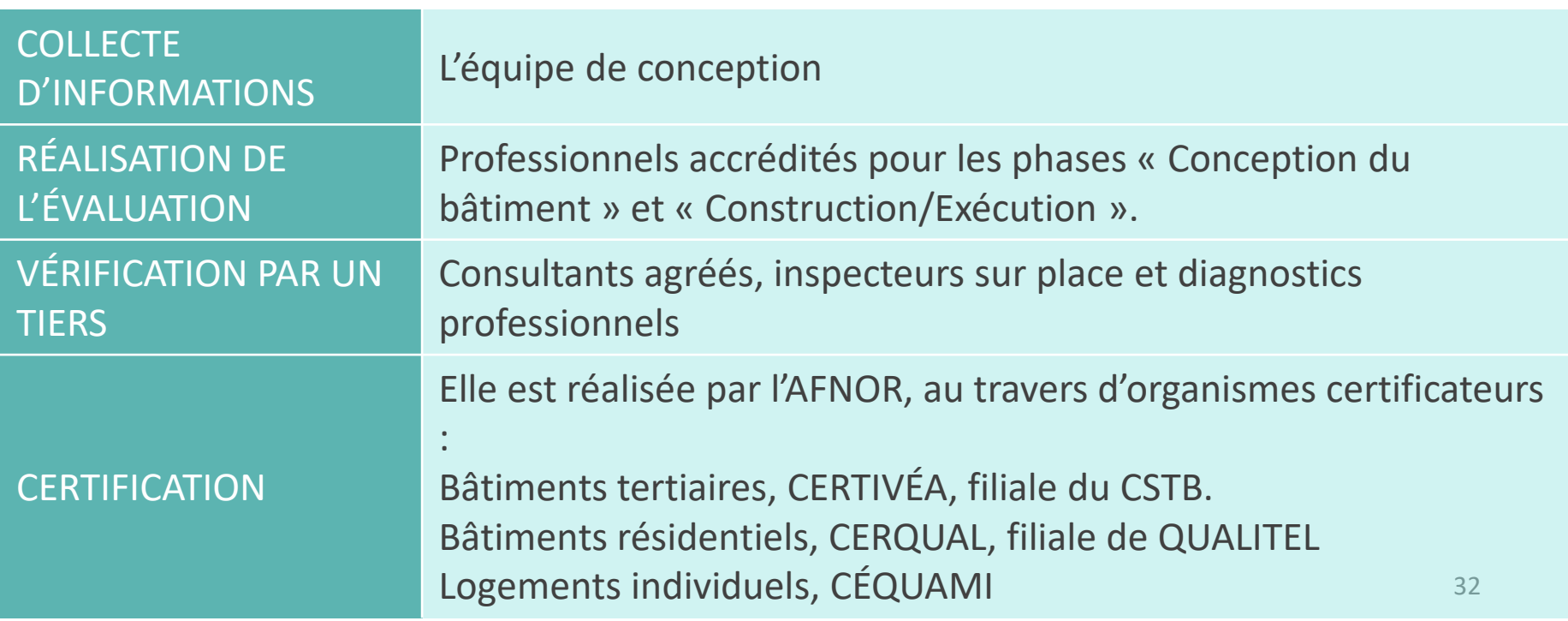

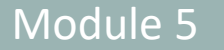

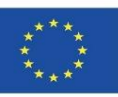

#### **ITACA Protocol**

ITACA (Istituto per l'Innovazione e Trasparenza degli Appalti e la compatibilita ambientale).

➢ Le Protocollo ITACA a été élaboré par l'équipe de travail composée de représentants régionaux et de l'iiSBE Italie. Le système est basé sur le SBTool, adapté à l'Italie.

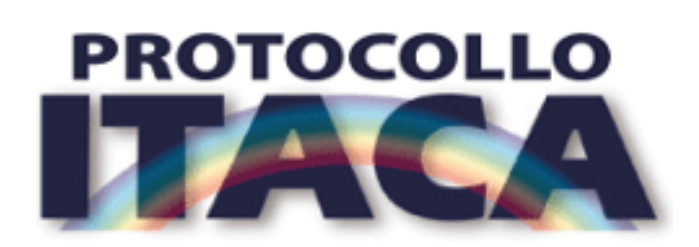

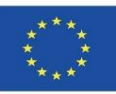

#### **ITACA Protocol**

#### ASPECTS ENVIRONNEMENTAUX (I):

Consommation d'énergie et de ressources :

- ✓ L'énergie primaire dans le cycle de vie.
- $\checkmark$  Energies renouvelables.
- $\checkmark$  Construction respectueuse de l'environnement.
- $\checkmark$  Eau potable.

Qualité du site :

- $\checkmark$  Niveau de contamination du sol.
- $\checkmark$  Services.

Réalisations environnementales :

- $\checkmark$  Émissions de gaz à effet de serre.
- $\checkmark$  Eaux pluviales, eaux grises et noires.

✓

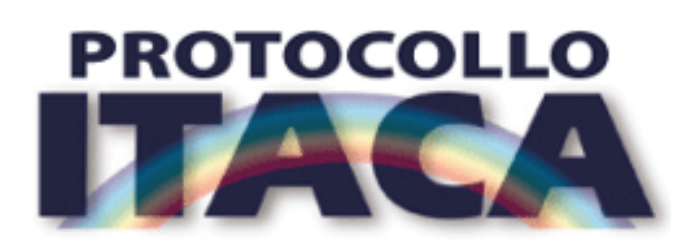

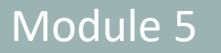

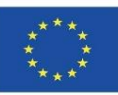

#### **ITACA Protocol**

#### ASPECTS ENVIRONNEMENTAUX II):

#### Qualité de l'environnement intérieur:

- ✓ Ventilation.
- $\checkmark$  Confort thermique.
- $\checkmark$  Confort visuel.
- $\checkmark$  Confort acoustique.
- $\checkmark$  Pollution électromagnétique.

#### Qualité des services :

- ✓ Contrôle des systèmes techniques.
- $\checkmark$  Gestion et maintenance.
- $\checkmark$  Espaces communs.
- ✓ Domotique

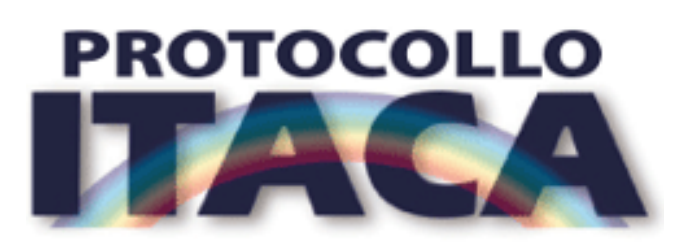

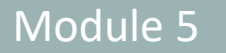

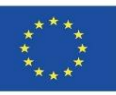

#### **ITACA Protocol**

VERSIONS EXISTANTES :

➢ Bâtiments résidentiels existants. S'applique également aux rénovations.

PHASES DE L'ÉVALUATION :

L'évaluation peut être effectuée :

 $\triangleright$  À la fin de la conception.

 $\triangleright$  À la fin de la construction.

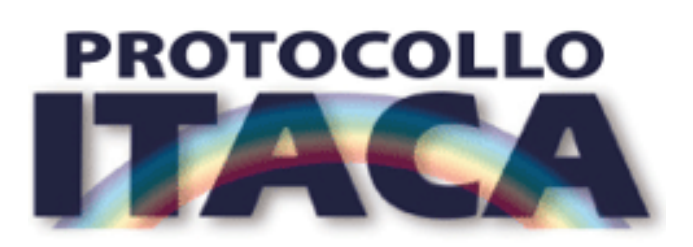
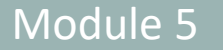

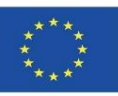

#### **ITACA Protocol**

DESCRIPTION DU SYSTÈME:

A reference score is associated with each criterion (classified by subcategories). The score is set from -1 to 5 as follows:

- $\checkmark$  Négatif -1.
- $\checkmark$  Suffisant 0.
- $\checkmark$  Bien 3.
- $\checkmark$  Très bien 5.

La valeur finale de l'évaluation est obtenue en pondérant les impacts en fonction de leur poids environnemental spécifique.

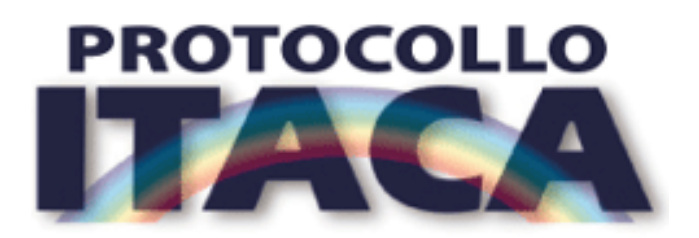

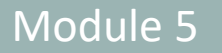

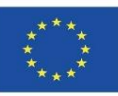

### **ITACA Protocol**

DESCRIPTION DU SYSTÈME:

Il est évalué selon une échelle de :

- $\checkmark$  -1
- $\checkmark$  0 (niveau minimal acceptable)
- $\sqrt{+1}$
- $\sqrt{+2}$
- $\sqrt{+3}$
- $\sqrt{+4}$
- $\times$  +5

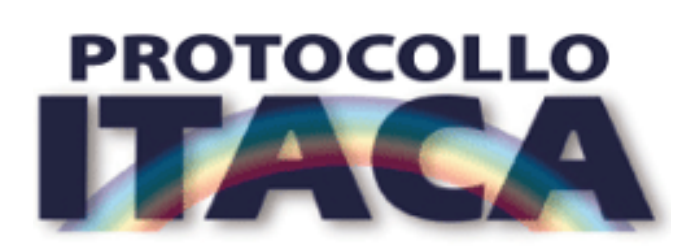

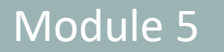

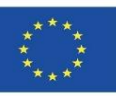

#### **ITACA Protocol**

PROCESSUS D'ÉVALUATION ET DE CERTIFICATION :

L'ITACA supervise la mise en place du système d'évaluation et fournit l'outil d'évaluation (Excel).

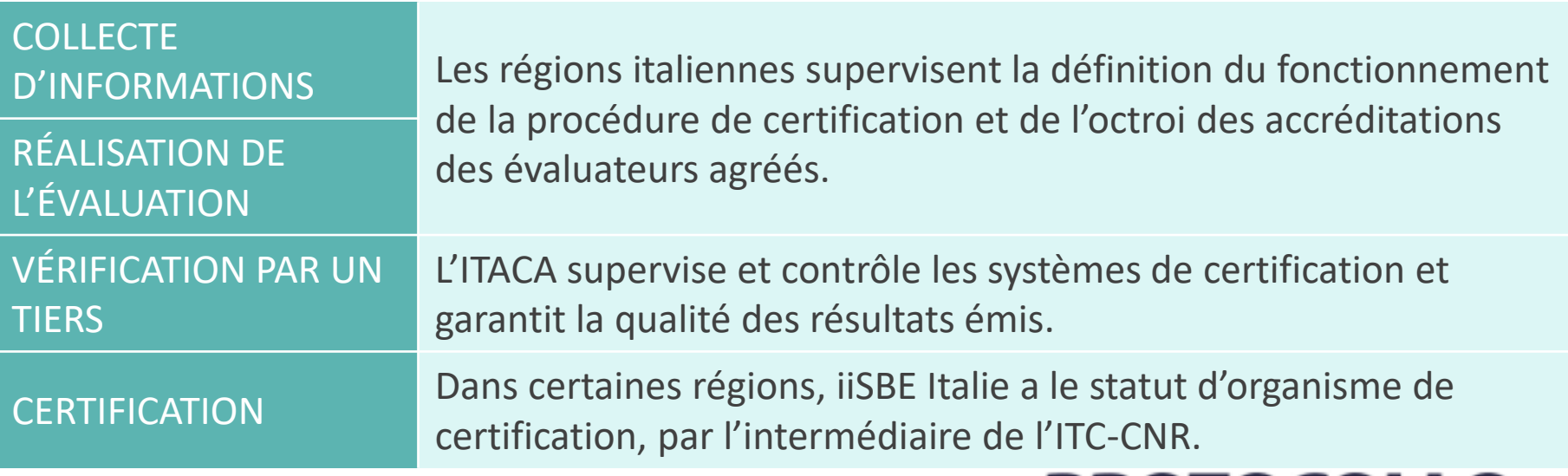

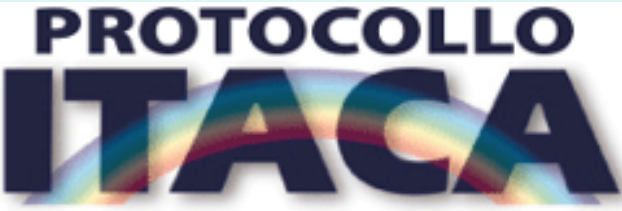

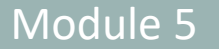

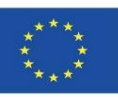

#### **VERDE**

L'outil VERDE a été développé par le comité technique de GBC avec la collaboration du groupe de recherche ABIO-UPM, des institutions et des entreprises associées à GBC Espagne, et est basé sur le SBTool.

- ➢ VERDE reconnaît la réduction de l'impact environnemental du bâtiment évalué par rapport à un bâtiment de référence.
- ➢ Le bâtiment de référence est toujours un bâtiment standard qui respecte strictement les exigences minimales fixées par les normes et les pratiques courantes.
- ➢ La méthodologie GREEN est basée sur une approche d'analyse du cycle de vie à chaque étape du processus de construction. Elle diffère du SBTool en ce qu'elle prend en compte la phase de fin de vie, de rénovation ou de [démolition.](https://gbce.es/certificacion-verde/)

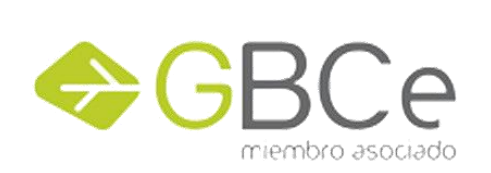

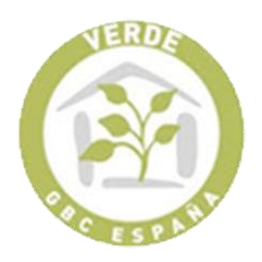

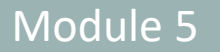

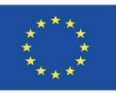

### **VERDE**

### ASPECTS ENVIRONNEMENTAUX (I):

Les critères à évaluer sont structurés en six groupes :

### 1. QUALITÉ DU SITE

- $\checkmark$  Accès aux services de proximité.
- ✓ Connectivité et transport.

### 2. LA QUALITÉ DANS LE PROCESSUS

- $\checkmark$  Protocoles de gestion.
- $\checkmark$  Protocoles de construction.

### 3. ASPECTS ÉCONOMIQUES

- ✓ Coût du cycle de vie.
- $\checkmark$  Valorisation de la valeur.

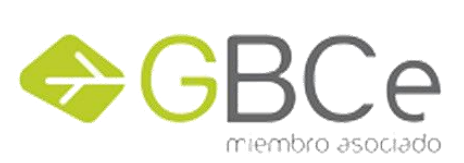

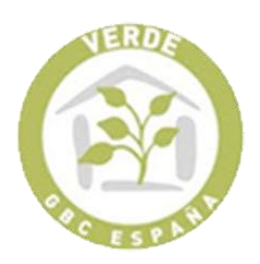

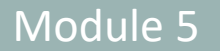

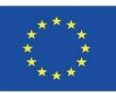

### **VERDE**

#### VERSIONS EXISTANTES :

### 4. QUALITÉ ENVIRONNEMENTALE

- ✓ Impact sur l'environnement mondial et local.
- $\checkmark$  Consommation de ressources et production de déchets.

### 5. QUALITÉ TECHNIQUE

- $\checkmark$  Protocoles techniques de qualité.
- ✓ Mobilité.
- ✓ Qualité de l'environnement.
- $\checkmark$  Impact sur l'environnement mondial et local.
- $\checkmark$  Consommation de ressources et production de déchets.

### 6. ASPECTS SOCIOCULTURELS ET FONCTIONNELS

- ✓ Santé, confort et convivialité.
- ✓ Fonctionnalité.

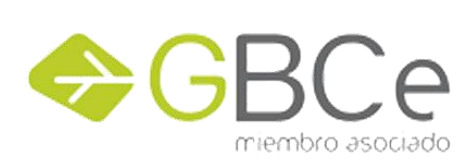

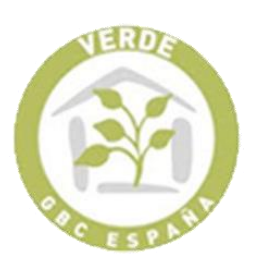

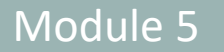

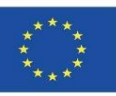

#### **VERDE**

#### VERSIONS EXISTANTES :

Elle s'applique aux bâtiments nouvellement construits, appartenant aux typologies de bâtiments suivantes:

- ✓ Résidentiel.
- $\checkmark$  Bureaux.
- $\checkmark$  Autres (secteur commercial, hôtels, centres éducatifs, hôpitaux).

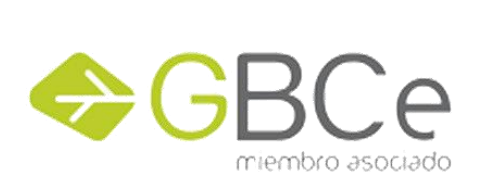

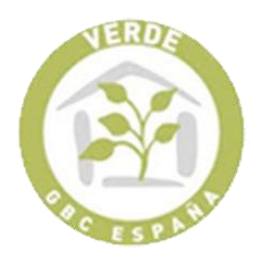

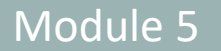

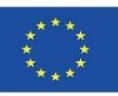

### **VERDE**

### PHASES D'ÉVALUATION :

Examine les phases suivantes du cycle de vie du bâtiment :

- ➢ Pré-conception.
- ➢ Conception
- ➢ Construction.
- ➢ Utilisation.
- ➢ Fin de vie, réhabilitation ou démolition.

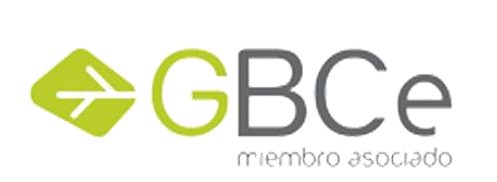

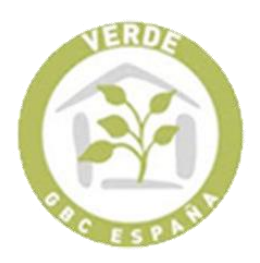

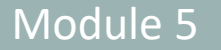

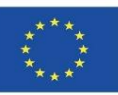

### **VERDE**

### DESCRIPTION DU SYSTÈME (I):

Un score de référence est associé à chaque critère.

Ces valeurs sont établies sur la base de la réglementation applicable en vigueur et de l'analyse des valeurs de performance habituelles du bâtiment dans la zone.

Le score est fixé de 0 à 5 :

- $\geq 0$  valeur de référence correspondant à la conformité réglementaire, aux pratiques usuelles ou à la valeur moyenne.
- ➢ 3 Valeur définissant l'évaluation des meilleures pratiques.
- ➢ 5 valeur qui correspond à la meilleure pratique possible à un coût acceptable.

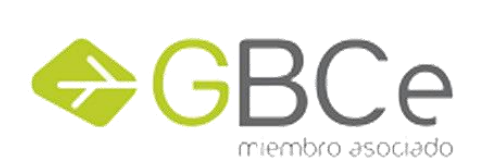

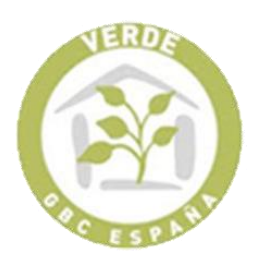

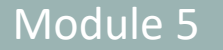

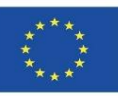

#### **VERDE**

DESCRIPTION DU SYSTÈME (II):

- ➢ La valeur finale de l'évaluation est obtenue en pondérant les impacts réduits par rapport au bâtiment de référence.
- ➢ Le poids attribué à chaque impact est lié à l'importance de cet impact dans la situation mondiale dans le cas des impacts mondiaux et à la situation de l'environnement immédiat dans le cas des impacts locaux et régionaux.

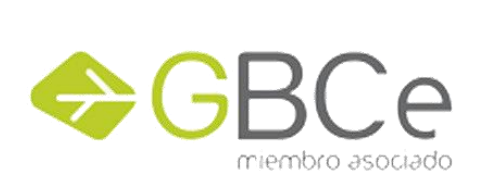

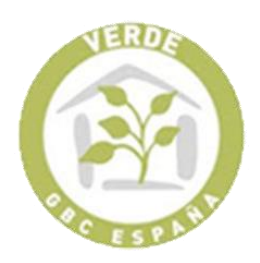

Module 5

**5.2 Systèmes de référence pour la certification environnementale**

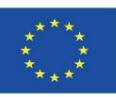

# **SYSTÈMES EUROPÉENS**

#### **VERDE**

### ÉCHELLE DE SCORING :

Le résultat est exprimé comme la réduction des impacts par l'application de mesures de réduction et avec le poids associé à chaque impact avec un score final de 1 à 5 feuilles vertes, avec 0 feuille indiquant une mauvaise performance environnementale et 5 feuilles indiquant les meilleures pratiques possibles.

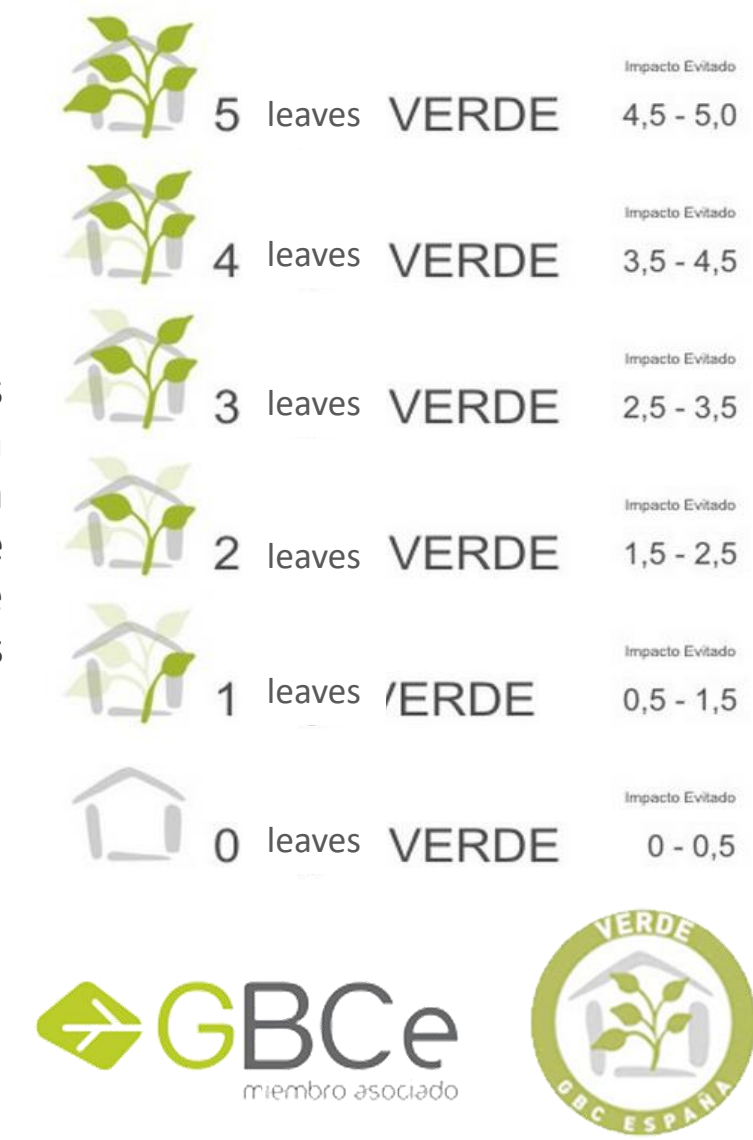

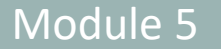

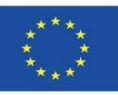

### **VERDE**

PROCESSUS D'ÉVALUATION ET DE CERTIFICATION (I) :

L'évaluation comporte les étapes suivantes :

- 1. Pré-enregistrement du bâtiment auprès de GBC Espagne.
- 2. Évaluation VERDE par un évaluateur accrédité.
- 3. Demande de certification.
- 4. Supervision technique de la demande de certification et évaluation effectuée, communication des résultats préliminaires au demandeur et délai de soumission de la documentation complémentaire pour l'amélioration.
- 5. Proposition de certification et prise de décision.
- 6. Délivrance de certificats.

![](_page_47_Picture_14.jpeg)

![](_page_47_Picture_15.jpeg)

![](_page_48_Picture_0.jpeg)

![](_page_48_Picture_3.jpeg)

### **VERDE**

PROCESSUS D'ÉVALUATION ET DE CERTIFICATION (II) :

L'évaluation est réalisée à trois niveaux :

- ➢ HV1 Évalue la phase de préconception.
- ➢ HV2 Évalue les phases de conception et de construction.
- ➢ HV3 Évalue la phase d'utilisation du bâtiment et peut être utilisé pour obtenir le certificat vert.

Afin de demander la certification environnementale d'un bâtiment, le demandeur doit accompagner sa documentation d'une évaluation effectuée par un évaluateur accrédité par GBC Espagne, ainsi que passer avec succès le processus de certification et procéder au paiement des coûts et des frais d'utilisation selon les tarifs en [vigueur.](https://gbce.es/certificacion-verde/)

![](_page_48_Picture_12.jpeg)

![](_page_48_Picture_13.jpeg)

![](_page_49_Picture_0.jpeg)

![](_page_49_Picture_3.jpeg)

### **VERDE**

PROCESSUS D'ÉVALUATION ET DE CERTIFICATION (III) :

Procédure d'accréditation établie :

- ➢ Formation: Diplôme universitaire intermédiaire ou supérieur reconnu lié à la construction et / ou à la gestion de l'environnement.
- ➢ Expérience professionnelle: Expérience professionnelle dans des entreprises de développement, des entreprises de construction ou des bureaux techniques d'architecture ou d'ingénierie égale ou supérieure à 18 mois.
- ➢ Tests spécifiques et / ou examens d'accréditation: Réussir les examens spécifiques pour l'accréditation des évaluateurs effectués par GBC Espagne.

Une fois la conformité vérifiée, la Direction Générale de GBCe délivre les [accréditations](https://gbce.es/certificacion-verde/) EA Green correspondantes.

![](_page_49_Picture_12.jpeg)

![](_page_49_Picture_13.jpeg)

![](_page_50_Picture_0.jpeg)

![](_page_50_Picture_3.jpeg)

### **VERDE**

PROCESSUS D'ÉVALUATION ET DE CERTIFICATION (IV) :

Maintien de l'accréditation :

Pour maintenir le statut d'évaluateur EA Green EA accrédité, la réalisation d'au moins une évaluation complète d'un bâtiment au cours des 3 dernières années doit être démontrée et la participation aux ateliers techniques pour les évaluateurs organisés par GBCe doit être justifiée.

![](_page_50_Picture_9.jpeg)

![](_page_50_Picture_10.jpeg)

![](_page_51_Picture_3.jpeg)

![](_page_51_Figure_5.jpeg)

![](_page_52_Picture_3.jpeg)

### **LEED**

LEED (*Leadership in Energy and Environmental Design*) System

Il s'agit d'un programme de certification volontaire créé par le United States Green Building Council (USGBC).

C'est actuellement le système le plus populaire et le plus utilisé dans le monde.

Objectifs:

- ➢ Définir la construction écologique en établissant des normes de mesure
- ➢ Promouvoir des pratiques de conception intégrées
- ➢ Stimuler la compétitivité verte
- $\triangleright$  Sensibiliser les consommateurs aux avantages de la construction [écologique.](https://www.usgbc.org/leed)
- ➢ Avantages des bâtiments écologiques.

![](_page_52_Picture_15.jpeg)

![](_page_53_Picture_0.jpeg)

![](_page_53_Picture_3.jpeg)

### **LEED**

Un système de 35 critères et prérequis structurés en 7 catégories :

- 1. Emplacement durable.
- 2. Utilisation rationnelle de l'eau.
- 3. Énergie et atmosphère.
- 4. Matériel et ressources (MRc).
- 5. Qualité de l'environnement intérieur.
- 6. Processus d'innovation et de conception.
- 7. Priorité régionale.

![](_page_53_Picture_14.jpeg)

![](_page_54_Picture_3.jpeg)

### **LEED**

### VERSIONS EXISTANTES :

Nouveaux bâtiments et rénovations majeures.

- ➢ Bâtiments existants : gestion et entretien.
- ➢ Intérieurs commerciaux.
- ➢ Bâtiments à usage interne (Core & Shell).
- $\triangleright$  École.
- ➢ LEED Homes a également publié un guide pratique sur la façon d'effectuer l'évaluation dans le cas de plusieurs bâtiments.

![](_page_54_Figure_13.jpeg)

Source: [https://www.usgbc.org/articles/how](https://www.usgbc.org/articles/how-match-leed-2009-rating-systems-leed-v4)[match-leed-2009-rating-systems-leed-v4](https://www.usgbc.org/articles/how-match-leed-2009-rating-systems-leed-v4)

![](_page_54_Picture_15.jpeg)

![](_page_55_Picture_0.jpeg)

![](_page_55_Picture_3.jpeg)

### **LEED**

VERSIONS FUTURES:

- ➢ Commercial.
- ➢ Laboratoires.
- ➢ Centres de santé et hospitaliers.
- ➢ Nouveaux développements urbains.

### PHASES D'ÉVALUATION :

- ➢ Conception et construction.
- ➢ Gestion et maintenance.

![](_page_55_Picture_14.jpeg)

![](_page_56_Picture_0.jpeg)

![](_page_56_Picture_3.jpeg)

#### **LEED**

DESCRIPTION DU SYSTÈME:

- ➢ Des points sont attribués pour le respect d'un certain nombre d'exigences. Les points sont regroupés par "sections" en fonction des impacts environnementaux qui leur sont liés.
- ➢ Un score allant jusqu'à 100 points peut être obtenu par bâtiment.
- ➢ En plus de ces 100 points, 10 crédits supplémentaires peuvent être ajoutés : quatre crédits pour des aspects environnementaux régionaux spécifiques et six crédits pour la mise en œuvre d'innovations en matière de conception. Ainsi, le score maximum par projet peut aller jusqu'à 110 points.
- $\triangleright$  Un projet doit respecter tous les prérequis et obtenir un nombre points (40) pour être certifié.

![](_page_56_Picture_11.jpeg)

![](_page_57_Picture_0.jpeg)

![](_page_57_Picture_3.jpeg)

### **LEED**

### ÉCHELLE DE SCORING :

- $\checkmark$  Certifié (>40 points).
- $\checkmark$  Argent (>50 points).
- $\checkmark$  Or (>60 points).
- $\checkmark$  Platine (>80 points).

### Représentation graphique :

![](_page_57_Picture_12.jpeg)

![](_page_57_Picture_13.jpeg)

![](_page_58_Picture_0.jpeg)

![](_page_58_Picture_3.jpeg)

### **LEED**

PROCESSUS D'ÉVALUATION ET DE CERTIFICATION

Réalisé par l'USGBC, selon les phases :

- 1. Inscription auprès de l'USGBC.
- 2. Demande de certification.
- 3. Examen et certification.

![](_page_58_Picture_11.jpeg)

![](_page_59_Picture_0.jpeg)

![](_page_59_Picture_3.jpeg)

### **LEED**

PROCESSUS D'ÉVALUATION ET DE CERTIFICATION

- **1. Inscription auprès de l'USGBC.**
- ➢ Rempli par le gestionnaire de projet au moyen de l'application Web LEED en ligne.
- ➢ Une fois l'enregistrement terminé, l'USGBC donne accès aux outils en ligne disponibles et à toute la documentation essentielle au processus de certification.

![](_page_59_Picture_10.jpeg)

![](_page_60_Picture_0.jpeg)

![](_page_60_Picture_3.jpeg)

### **LEED**

### PROCESSUS D'ÉVALUATION ET DE CERTIFICATION

#### **2. Demande de certification.**

La méthodologie LEED permet d'effectuer le processus de certification en une seule livraison finale de la phase de construction ou en la séparant en deux phases :

- ➢ *Phase de conception: les critères à adopter dans le projet et les considérations de conception à suivre sont établis.*
- ➢ *Phase de construction: La conception est vérifiée pour s'assurer que ce qui a été établi dans la conception est réalisé dans la phase de construction.*

![](_page_60_Picture_11.jpeg)

![](_page_61_Picture_0.jpeg)

![](_page_61_Picture_3.jpeg)

### **LEED**

### PROCESSUS D'ÉVALUATION ET DE CERTIFICATION

#### **3. Examen et certification.**

Pour chacune des phases décrites ci-dessus, une note est attribuée en fonction des crédits attribués/refusés, détermine :

➢ Niveau de certification LEED atteint.

![](_page_61_Picture_10.jpeg)

![](_page_62_Picture_3.jpeg)

#### **LEED**

### PROCESSUS D'ÉVALUATION ET DE CERTIFICATION

![](_page_62_Picture_71.jpeg)

![](_page_62_Picture_8.jpeg)

![](_page_63_Picture_0.jpeg)

![](_page_63_Picture_3.jpeg)

#### **iiSBE**

Méthode internationale développée par les équipes du programme Green Building Challenge (GBC) de l'Initiative internationale pour un environnement bâti durable (IISBE).

Sustainable Building Tool (SBTool) : est la mise en œuvre de l'outil connu sous le nom de GBTool. Il est utilisé pour évaluer à la fois les bâtiments et les projets, et permet également de développer des systèmes de certification adaptés aux caractéristiques locales, ce qui est sa principale caractéristique.

➢ Le système permet de paramétrer les poids des différentes catégories d'impact envisagées dans l'outil afin qu'il s'adapte à la région dans laquelle il va être certifié, à l'utilisation ou aux calendriers.

![](_page_63_Picture_9.jpeg)

![](_page_64_Picture_0.jpeg)

![](_page_64_Picture_3.jpeg)

#### **iiSBE**

Son objectif est d'établir un système fiable et complet d'évaluation et de classification des bâtiments.

- ➢ Différencier les bâtiments selon des critères environnementaux.
- ➢ L'objectif est de fournir des méthodes d'analyse de la performance environnementale des bâtiments.

![](_page_64_Picture_9.jpeg)

![](_page_65_Picture_0.jpeg)

![](_page_65_Picture_3.jpeg)

#### **iiSBE**

#### ASPECTS ENVIRONNEMENTAUX :

L'outil couvre un large éventail d'aspects de la construction durable, parmi lesquels jusqu'à 120 stratégies différentes peuvent être choisies.

Il ne se concentre pas uniquement sur le paramètre environnemental, mais prend également en compte les aspects économiques et sociaux.

- A) Sélection du site, conception et développement du projet.
- B) Consommation d'énergie et de ressources.
- C) Charges environnementales (aspects).
- D) Qualité de l'environnement intérieur.
- E) Qualité du service.
- F) Aspects sociaux et économiques.
- G) Aspects culturels.

![](_page_65_Picture_16.jpeg)

![](_page_66_Picture_0.jpeg)

![](_page_66_Picture_3.jpeg)

### **iiSBE**

VERSIONS EXISTANTES :

- ➢ Résidentiel.
- ➢ Hôtel.
- ➢ Bureau.
- ➢ Hôpitaux, centres de jour.
- ➢ Cinémas et théâtres.
- ➢ Commercial, Alimentation commerciale, Supermarché, Centres commerciaux.
- $\triangleright$  Éducatif.
- ➢ Laboratoires.
- ➢ Petite industrie.
- ➢ Parking extérieur, Espace extérieur.

![](_page_66_Picture_17.jpeg)

![](_page_67_Picture_0.jpeg)

![](_page_67_Picture_3.jpeg)

### **iiSBE**

PHASES D'ÉVALUATION :

- ➢ Pré-conception.
- ➢ Conception.
- ➢ Construction.
- ➢ Utilisation.

### DESCRIPTION DU SYSTÈME

Le GBTool est développé dans un format Excel et se compose de deux modules:

- ➢ *Module A: comprend des valeurs de référence et de pondération, qui doivent <i>être adaptées aux conditions locales par les évaluate*
- ➢ *Module B : évalue la durabilité du bâtiment*.

![](_page_67_Picture_15.jpeg)

![](_page_68_Picture_3.jpeg)

#### **iiSBE**

#### PROCESSUS D'ÉVALUATION ET DE CERTIFICATION

Comme la procédure d'évaluation est ouverte et adaptable aux caractéristiques locales, sans priorité pour la certification, iiSBE n'a pas établi de lignes directrices pour la certification.

#### ÉCHELLE D'ÉVALUATION

- **-1 - Pratique négative.**
- **0 - Pratique acceptable.**
- **3 - Bonnes pratiques.**
- **5 - Meilleure pratique possible.**

Représentation graphique :

L'outil affiche au format toile d'araignée les résultats pour chacun des 7 aspects environnementaux, en les notant selon l'échelle de notation:

![](_page_68_Figure_15.jpeg)

 $0 =$  Acceptable Practice;  $3 =$  Good Practice;  $5 =$  Best Practice

![](_page_68_Picture_16.jpeg)

![](_page_69_Picture_3.jpeg)

### **CASBEE**

Comprehensive Assessment System for Building Environmental Efficiency.

- ➢ Il s'agit d'un système d'évaluation complet de l'efficacité environnementale des bâtiments, développé au Japon avec le soutien du MLIT (ministère du territoire, des infrastructures, des transports et du tourisme).
- ➢ CASBEE comporte moins de critères d'évaluation que d'autres systèmes, il peut donc être facile à mettre en œuvre mais moins poussé.
- ➢ Le fait qu'il soit facile à mettre en œuvre facilite sa première utilisation et son introduction régulière dans le monde de la construction. L'intention est qu'une fois qu'il aura été accepté, ses exigences seront accrues.

![](_page_69_Picture_10.jpeg)

![](_page_70_Picture_3.jpeg)

### **CASBEE**

LES ASPECTS ENVIRONNEMENTAUX :

L'indicateur BEE étant défini comme le quotient entre la qualité de la performance du bâtiment (Q) et la charge environnementale (L), les impacts sont classés en fonction de ceux-ci :

- ➢ Q Qualité de la performance du bâtiment.
	- $\checkmark$  Q1 Qualité de l'environnement intérieur.
	- $\checkmark$  Q2 Qualité de service.
	- $\checkmark$  Q3 -L'environnement proche.
- $\triangleright$  L charge environnementale.
	- $\checkmark$  L1 Energy.
	- $\checkmark$  L<sub>2</sub> Resources and materials.
	- $\checkmark$  L3 Environnement régional-global.

![](_page_70_Picture_16.jpeg)

![](_page_71_Picture_0.jpeg)

![](_page_71_Picture_3.jpeg)

### **CASBEE**

VERSIONS EXISTANTES :

- ➢ CASBEE-NC nouvelle construction.
- ➢ CASBEE-EB bâtiments existants (gestion).
- ➢ CASBEE-RN Rénovations.

Il existe des versions adaptées à des fins spécifiques:

➢ CASBEE-NC version courte - évaluation en 2 heures.

- ➢ CASBEE-TC pour les architectures éphémères.
- ➢ CASBEE-HI évalue l'effet d'îlot de chaleur (zones urbaines).
- ➢ CASBEE-UD groupes de bâtiments et de développements urbains.
- $\triangleright$  CASBEE for Home pour les maisons individuelles.
- ➢ CASBEE-PD pré-conception.

# CASBEE 72
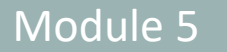

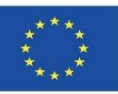

# **SYSTÈMES AU NIVEAU INTERNATIONAL**

### **CASBEE**

### PHASES D'ÉVALUATION

- ➢ Construction.
- ➢ Gestion et maintenance.
- ➢ Rénovation.

It introduces a new indicator, called BEE (Building Environmental Efficacy), based on the concept of eco-efficiency:

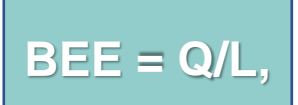

où L est la charge environnementale et Q est la qualité de performance du bâtiment. Plus la qualité offerte par le bâtiment est élevée, ce qui entraîne un impact moindre sur l'environnement, plus la valeur BEE associée est élevée.

Chaque aspect et sous-aspect pris en compte au sein de chaque catégorie (Q1, Q2, Q3, L1, L2, L3) est pondéré en fonction de son impact environnemental associé.

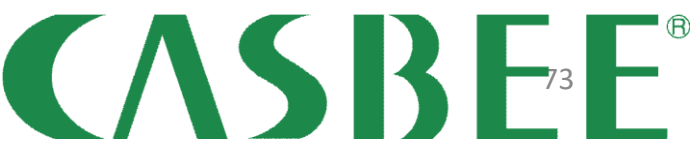

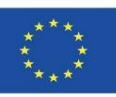

# **SYSTÈMES AU NIVEAU INTERNATIONAL**

### **CASBEE**

ÉCHELLE DE SCORE

Les scores sont donnés en fonction de la valeu $\ket{\mathbf{s}_{\mathbf{s}} \star \star \star \star}$ 

- $\checkmark$  Classe C (score faible)
- $\checkmark$  Classe B-
- $\checkmark$  Classe B+
- $\checkmark$  Classe A
- $\checkmark$  Classe S (excellent)

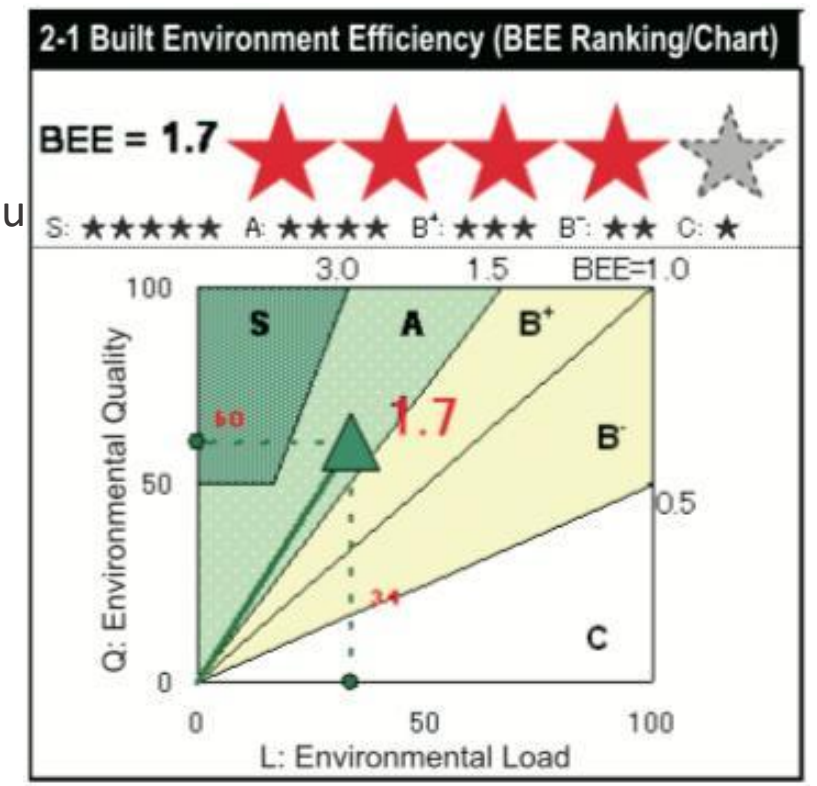

CASBEE

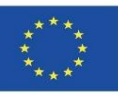

# **SYSTÈMES AU NIVEAU INTERNATIONAL**

### **CASBEE**

PROCESSUS D'ÉVALUATION ET DE CERTIFICATION :

Une fois la demande soumise, elle nécessite une vérification par un tiers pour assurer la légalité, afin de procéder à l'obtention de la certification et d'être publiée sur le site Web de CASBEE.

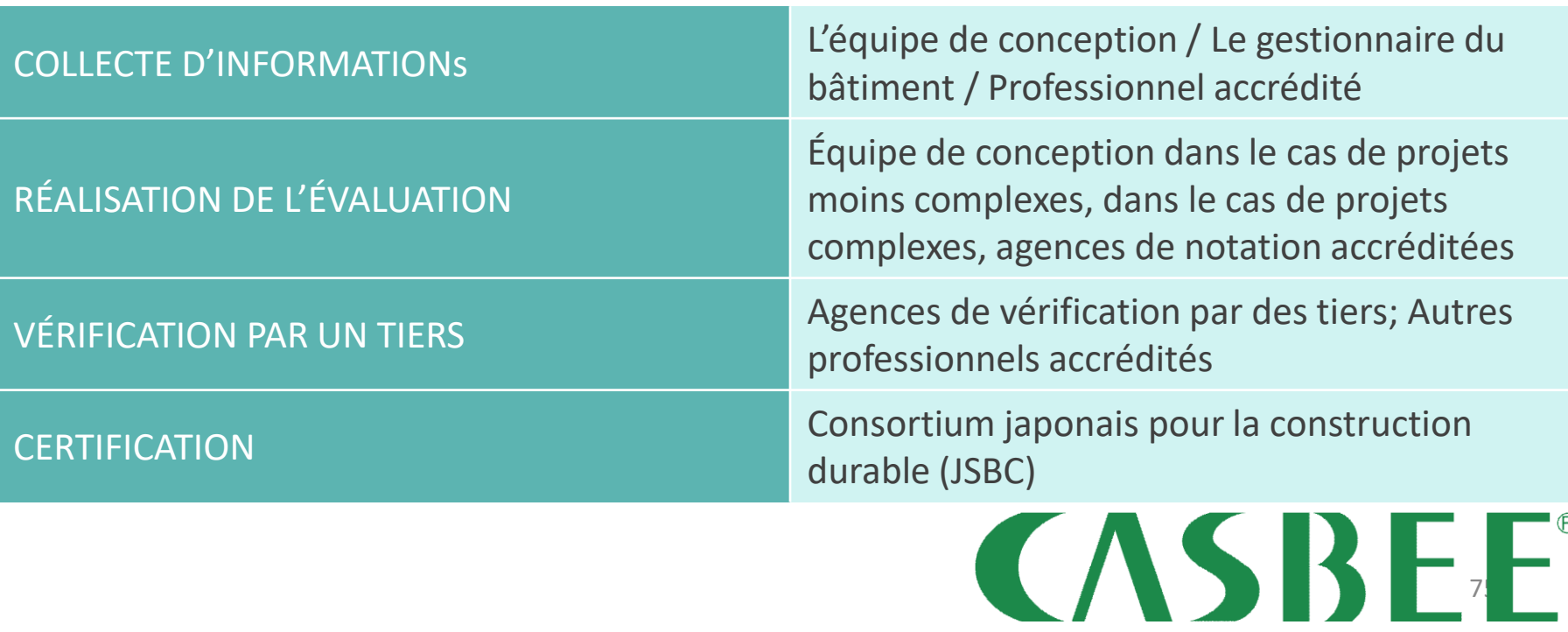

Modélisation de bâtiments durables (nouvelles constructions et rénovations) basée sur l'analyse du cycle de vie.

Co-funded by the<br>Erasmus+ Programme of the European Union

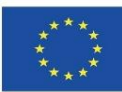

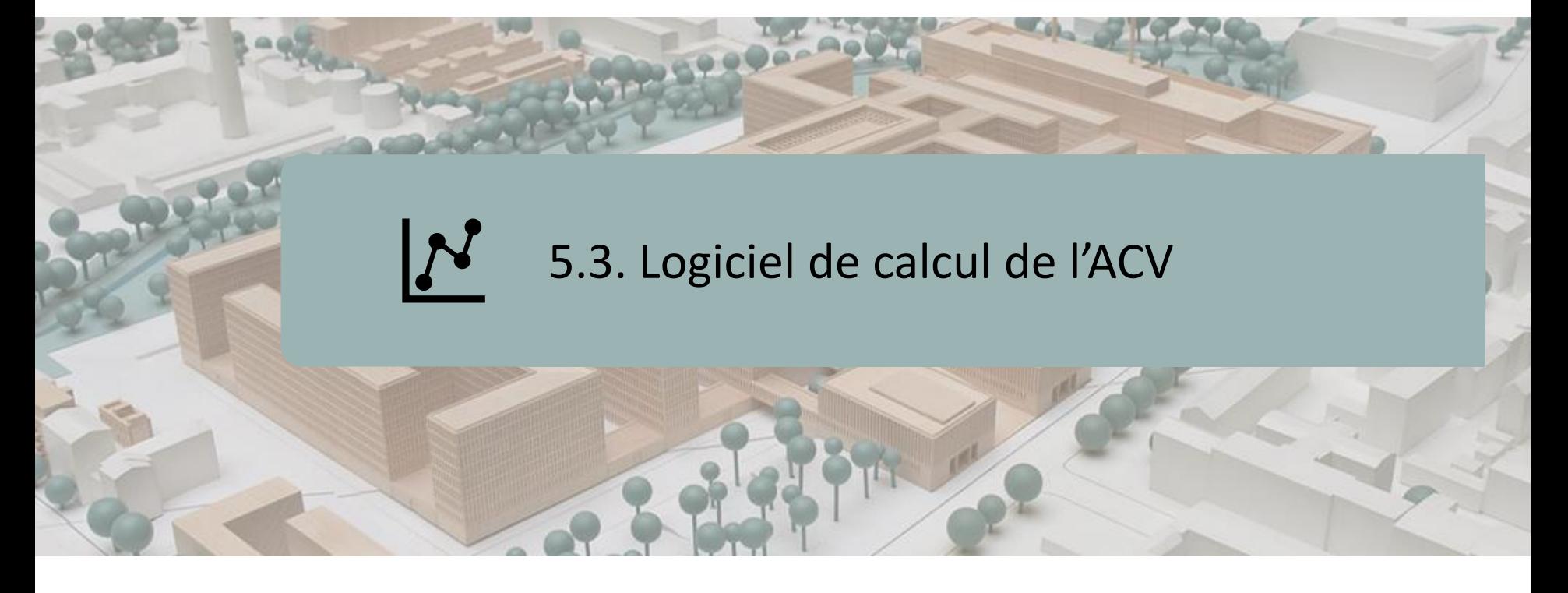

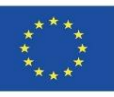

# **INTRODUCTION**

**SimaPro Eco-it Air.e LCA OpenLCA GaBi TEAM UMBERTO ONE CLICK LCA REGIS eBalance EIME iPoint LifeCycle Tracker Aveny**

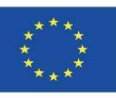

# **INTRODUCTION**

- ➢ Aujourd'hui, en raison de leur grande capacité à résoudre les problèmes, ces outils logiciels facilitent le travail d'analyse lorsqu'il s'agit de faire des calculs, d'utiliser des bases de données étendues et utiles, de suivre une méthodologie stricte, etc.
- ➢ Nous mentionnerons ci-dessous les plus utilisés ou les plus appréciés, en précisant à quoi sert chacun d'entre eux, afin que, le cas échéant, vous puissiez choisir celui qui s'adapte le mieux à vos besoins.
- ➢ Certains de ces logiciels ont des liens avec des logiciels BIM, ou leurs résultats sont lisibles dans des formats BIM. De même, les données qu'ils produisent peuvent être intégrées dans des bases de données sur l'impact environnemental des bâtiments.

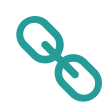

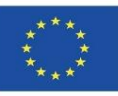

# **INTRODUCTION**

- ➢ Aujourd'hui, en raison de leur grande capacité à résoudre les problèmes, ces outils logiciels facilitent le travail d'analyse lorsqu'il s'agit de faire des calculs, d'utiliser des bases de données étendues et utiles, de suivre une méthodologie stricte, etc.
- ➢ Nous mentionnerons ci-dessous les plus utilisés ou les plus appréciés, en précisant à quoi sert chacun d'entre eux, afin que, le cas échéant, vous puissiez choisir celui qui s'adapte le mieux à vos besoins.
- ➢ Certains de ces logiciels ont des liens avec des logiciels BIM, ou leurs résultats sont lisibles dans des formats BIM. De même, les données qu'ils produisent peuv $\overline{\phantom{a}}$ ntégrées dans des bases dans de données sur l'impact environnementale de données sur le product
	- $des$  because **NOTE EXPLICATIVE**
		- **La base de données Ecoinvent fournit des données de processus bien documentées pour des milliers de produits, aidant à prendre des décisions précises sur leur impact environnemental.**
		- **Il est basé sur plus de 20 ans d'expérience dans le développement de la méthodologie ACV et la compilation de données LCI (Life Cycle Inventory) pour différents secteurs industriels.**

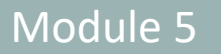

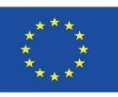

## **SimaPro**

- ➢ Elle est spécialisée dans l'outil d'analyse du cycle de vie.
- ➢ Il présente des démos pour vous aider à démarrer, des guides de support, ainsi que des bases de données complètes et variées.
- ➢ Il convient aux départements de conception ou de R&D, car il compare et analyse des produits complexes en les décomposant en tous leurs matériaux et processus.

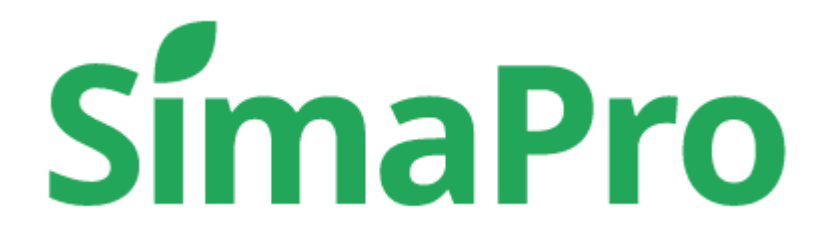

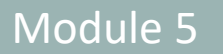

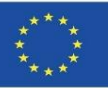

## **Eco-it**

- ➢ Outil spécialisé pour l'analyse simplifiée du cycle de vie (ACV) et les logiciels d'empreinte carbone pour les produits.
- ➢ Particulièrement adapté aux concepteurs de produits et d'emballages.
- ➢ Il est facile à utiliser.

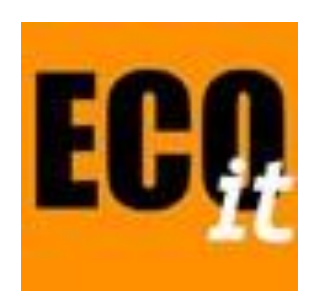

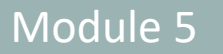

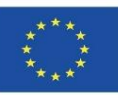

# **Air.e LCA**

- ➢ Permet d'inclure à la fois l'ACV et l'empreinte carbone.
- ➢ Il peut se concentrer à la fois sur les produits et les organisations.
- ➢ Il s'agit d'une interface graphique puissante pour la conception du cycle de vie et la cartographie des processus.
- ➢ Permet de générer automatiquement des rapports de vérification et des graphiques.
- ➢ Il est intégré aux bases de données Ecoinvent et Agri-footprint.

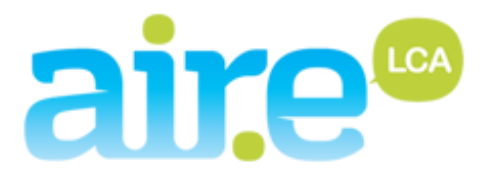

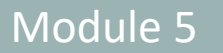

➢

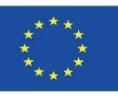

# **OpenLCA**

- ➢ Il s'agit d'un logiciel gratuit, open source et multiplateforme pour l'analyse complète du cycle de vie.
- ➢ Un outil qui a été développé depuis 2006, et comme il est gratuit, vous pouvez modifier les fonctionnalités pour l'adapter à vos besoins.
- ➢ Il est orienté vers l'ACV mais il est également possible de réaliser des empreintes carbone et eau.
- ➢ Il dispose d'un large éventail de bases de données.

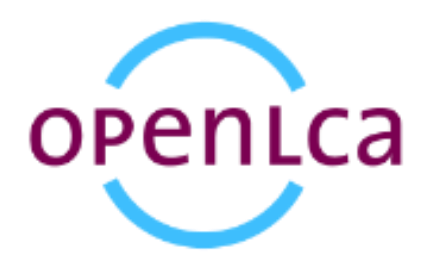

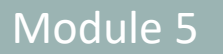

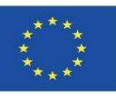

### **GaBi**

- ➢ Le logiciel d'analyse du cycle de vie de Sphera (GaBi ts) est un outil pour l'ACV et contient tous les éléments nécessaires à la modélisation des produits et des systèmes.
- ➢ Vous pouvez créer des modèles pour n'importe quel produit, bilans d'entrées et de sorties pour les émissions, les matériaux et l'énergie et modifier les paramètres à tout moment.
- ➢ Des scénarios de fin de vie sont possibles.
- ➢ Permet l'exportation des données.

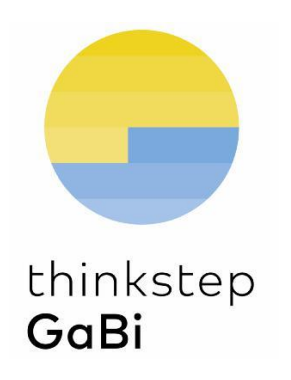

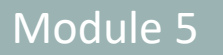

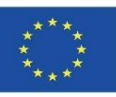

## **TEAM**

- ➢ Outil très complet, flexible et puissant, mais quelque peu difficile à utiliser.
- ➢ Il permet de saisir des informations relatives aux coûts, organigramme, processus, etc.
- ➢ La saisie de données est similaire à GaBi.
- ➢ Il permet de modifier les paramètres du cycle de vie du produit à tout moment.
- ➢ Il permet l'analyse en fin de vie et l'exportation des informations.

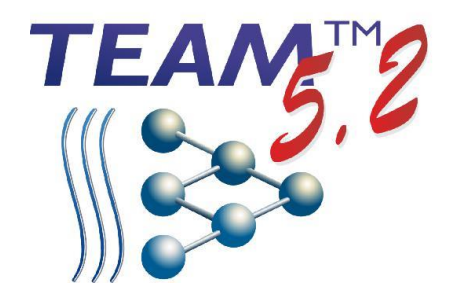

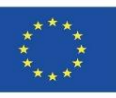

# **UMBERTO**

- ➢ Fournit des données de haute qualité et des résultats transparents.
- ➢ Reflète le cycle de vie complet, les entrées et sorties, les flux entre les processus, etc.
- ➢ Il dispose d'une grande flexibilité en ce qui concerne les limites du système.
- ➢ Il permet également d'étudier le cycle de vie des coûts économiques.
- ➢ Les informations peuvent être exportées.

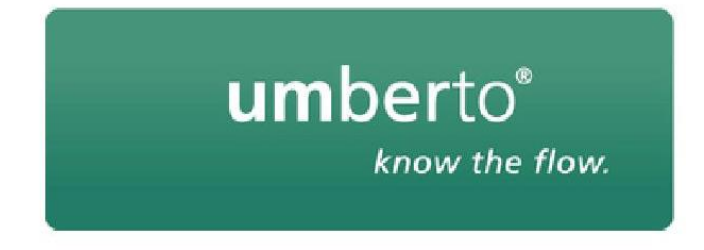

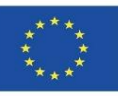

# **ONE CLICK LCA**

- ➢ Il est utilisé dans plus de 70 pays pour une application dans des projets et des produits à faible émission de carbone.
- ➢ De l'ACV du bâtiment, du LCC et de l'éco-conception, en passant par les PED et l'empreinte carbone des produits, jusqu'à la déclaration des GES.
- ➢ One Click LCA prend en charge plus de 40 certifications de bâtiments écologiques, s'intègre à presque tous les outils de conception et offre plus de 90 000 données.

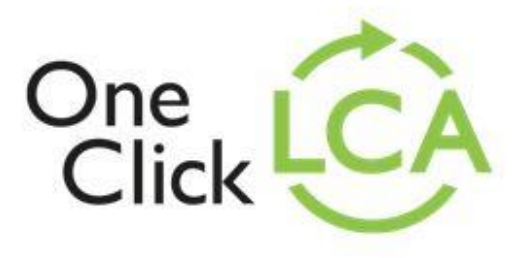

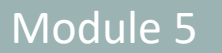

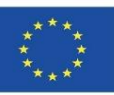

# **REGIS**

➢

- ➢ Depuis son lancement sur le marché en 1993, REGIS permet aux entreprises d'analyser et de suivre leurs performances d'entreprise.
- ➢ Avec la version REGIS, y compris ecoinvent, les utilisateurs peuvent effectuer l'ACV avec une attention particulière à l'ACV de l'entreprise - avec LCI/ACV régionalisé.

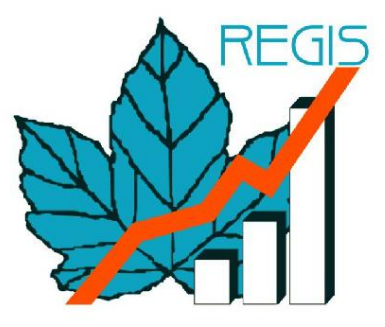

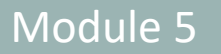

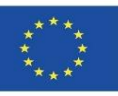

### **eBalance**

- ➢ eBalance est un logiciel d'ACV complet développé par IKE Environmental Technology avec des bases de données chinoises et mondiales.
- ➢ C'est un outil professionnel pour les études ACV de toutes sortes de produits.
- ➢ C'est le meilleur choix pour l'ACV des produits fabriqués en Chine.

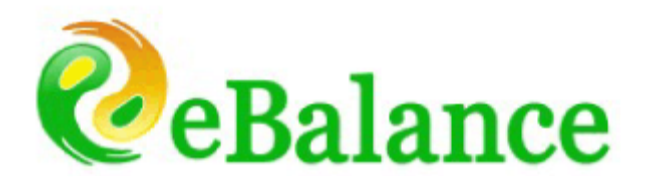

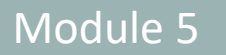

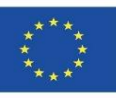

### **EIME**

➢ EIME v5 est un logiciel d'ACV orienté vers l'industrie.

- ➢ Sa simplicité et son interface ergonomique permettent à tous les utilisateurs d'effectuer des analyses détaillées tout en réduisant leur complexité et leurs besoins en ressources.
- ➢ Il a des fonctions d'éco-conception pour la prise de décision.

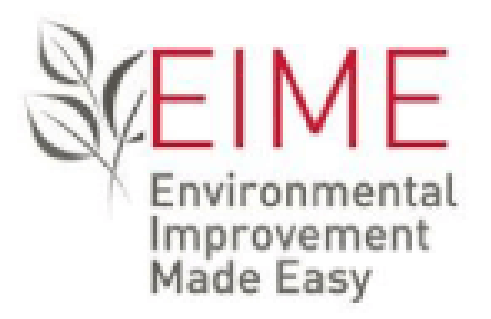

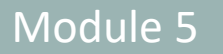

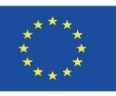

# **iPoint**

- ➢ Le module ACV d'iPoint Compliance Agent analyse la performance environnementale de vos produits.
- ➢ Il collecte et combine les données pertinentes provenant d'un vaste réseau de fournisseurs et de la production interne de la base de données du logiciel, ainsi que les données de la phase d'utilisation et des objectifs de recyclage et de réutilisation. De cette façon, les entreprises obtiennent une vue d'ensemble des risques environnementaux potentiels et des améliorations.

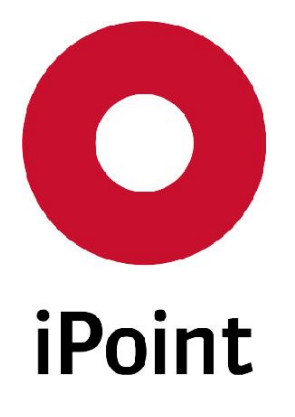

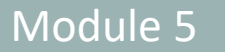

carbon  $_{\text{m}}$ 

footprint

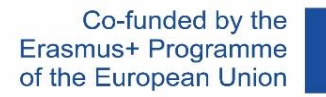

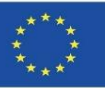

### **LifeCycle Tracker**

➢ Il est utilisé pour effectuer des évaluations de la teneur en carbone des propres produits des entreprises, ainsi que pour réaliser une éco-conception ou effectuer une analyse complète approuvée PAS2050.

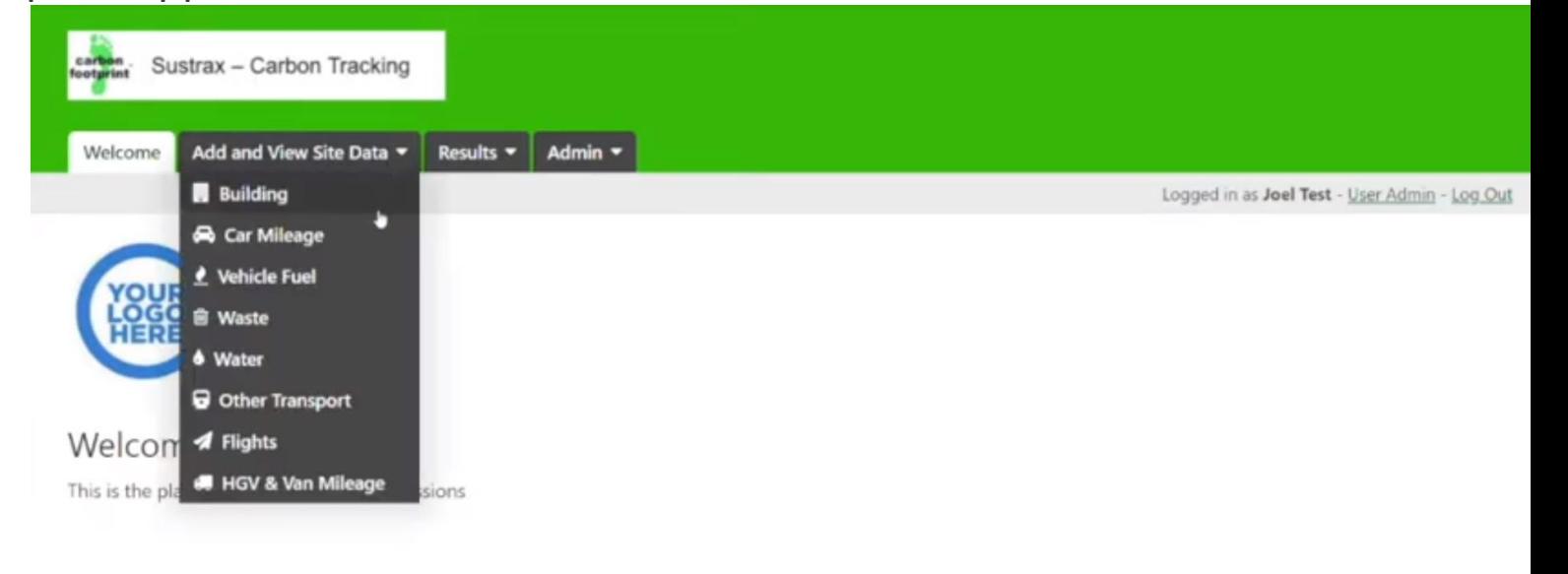

#### For Site Managers

Use the tabs at the top of the page to view and enter data for your site(s). The Results Tab shows you the combined total emissions.

#### Version 2.1 - What's new in this version:

#### With the latest update:

- Flights can now be input using either, airport names or codes, total distance or fuel consumption.
- Mileage can now be input for scopes 1 and 3 based on vehicle ownership.
- Cleaned up input and edit pages to work with one form.

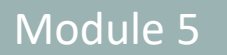

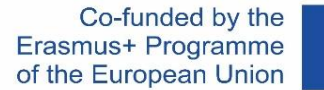

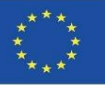

### **Aveny**

➢ Aveny LCA 2 est une solution ACV complète avec une interface utilisateur intuitive et un flux de travail élaboré pour des exigences de formation minimales.

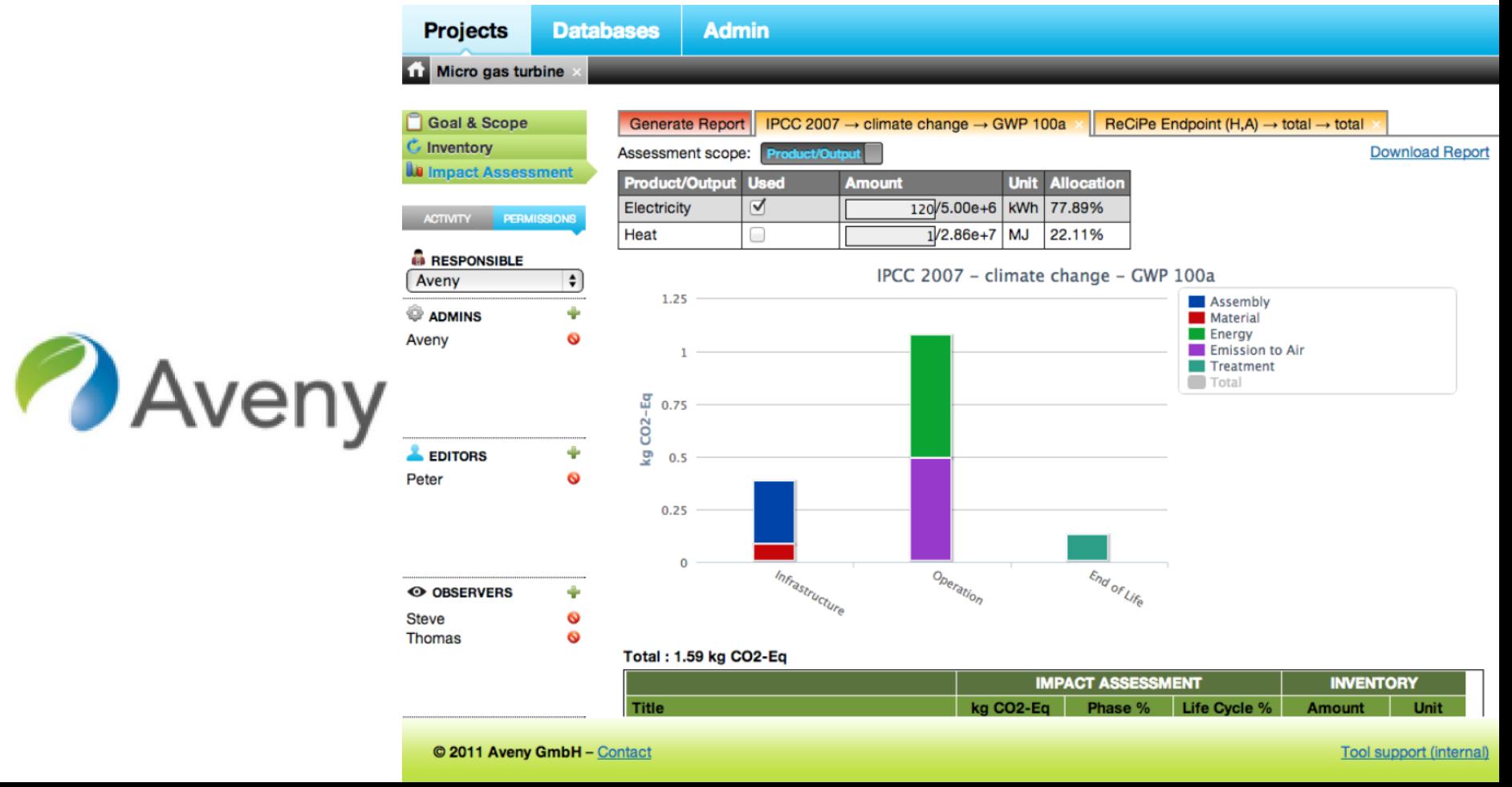

Modélisation de bâtiments durables (nouvelles constructions et rénovations) basée sur l'analyse du cycle de vie.

Co-funded by the Erasmus+ Programme of the European Union

![](_page_93_Picture_2.jpeg)

![](_page_93_Picture_3.jpeg)

- LOGICIEL BIM et ACV PROFESSIONNEL
- COCON-BIM
- ONE CLICK LCA with BIM
- TALLY
- CYPE module IA-ACV
- CYPE and CSTB: ElodieBIM

![](_page_94_Picture_2.jpeg)

# **LOGICIELS PROFESSIONNELS BIM ET LCA**

Le BIM peut devenir un véritable levier d'ACV car il facilite l'accès aux données : données projet et données composants (qu'il s'agisse de produits finis ou de matières premières).

Cependant, à ce jour, les ACV réalisées sur la base de modèles numériques ne sont pas encore aussi faciles et systématiques. Tout d'abord, l'analyse est souvent simplifiée par les données d'entrée qui proviennent du projet.

Il s'agit principalement de nomenclatures de grandeurs qui sont extraites du modèle pour être intégrées dans le logiciel ACV avec une base de données environnementales l'ACV est alors dissociée du modèle.

![](_page_95_Picture_2.jpeg)

![](_page_95_Picture_3.jpeg)

# **LOGICIELS PROFESSIONNELS BIM ET LCA**

Certains logiciels permettent de réaliser l'ACV directement au sein du modèle, mais les hypothèses prises en compte restent très limitées et les bases de données ne sont pas connectées.

Très souvent, seules les données liées aux surfaces et aux quantités des principaux matériaux - béton, acier, bois - sont prises en compte. Les systèmes de climatisation et autres matériaux ne sont pas pris en compte.

Peu à peu, cela change et les performances du logiciel BIM et ses capacités à calculer l'analyse du cycle de vie des bâtiments augmentent.

Plusieurs exemples remarquables sont présentés ci-dessous.

![](_page_96_Picture_0.jpeg)

![](_page_96_Picture_2.jpeg)

![](_page_96_Picture_3.jpeg)

Cocon-BIM est un programme dédié à l'étude de la qualité environnementale des matériaux et des bâtiments et à l'analyse du cycle de vie (ACV) à l'aide des fonctionnalités offertes par la maquette numérique (BIM). Entièrement réécrit, ce logiciel succède à son prédécesseur Cocon Excel et permet de profiter des avancées technologiques contemporaines en matière de modélisation numérique, grâce à la lecture de fichiers BIM (format IFC) et à la navigation 3D.

Cocon-BIM est conforme à la norme européenne « Sustainability in Construction. Évaluation de la performance environnementale des bâtiments » (EN15643: « Cadre général » et EN 15978: « Méthodes de calcul »).

![](_page_96_Picture_7.jpeg)

![](_page_97_Picture_2.jpeg)

![](_page_97_Picture_3.jpeg)

![](_page_97_Picture_28.jpeg)

Source: [https://www.construction21.org/france/articles/h/DossierRE2020-realiser-des-ACV-de-batiments-a](https://www.construction21.org/france/articles/h/DossierRE2020-realiser-des-ACV-de-batiments-a-partir-de-leur-maquette-numerique-BIM.html)[partir-de-leur-maquette-numerique-BIM.html](https://www.construction21.org/france/articles/h/DossierRE2020-realiser-des-ACV-de-batiments-a-partir-de-leur-maquette-numerique-BIM.html)

![](_page_98_Picture_2.jpeg)

![](_page_98_Picture_3.jpeg)

![](_page_98_Picture_5.jpeg)

### **FONCTIONNALITÉS**

- Compatible avec Mac OS y Windows.
- Utilisez l'un des formats Ifc actuels (Ifc 2x3 et Ifc4) voir nos conseils sur la modélisation des modèles numériques ici.
- Permet la visualisation/manipulation 3D des bâtiments et de leurs composants.
- Permet d'étudier l'impact environnemental de la construction ou de la rénovation de bâtiments.
- Il s'appuie sur des données provenant de sources variées :
	- France:
		- FDES (Fiche de déclaration environnementale et sanitaire) D'après NF P01-010, DEP) provenant principalement de la base de données INIES.
		- DEP (Déclarations environnementales de produits) D'après EN 15804.
		- PEP (Profils environnementaux des produits) D'après EN 14040) provenant principalement de la base de données PEP EcoPasseport.
	- Allemagne Déclarations environnementales de produits (EPD), incluant celles de la base de données OEKEBAU.
	- Angleterre Déclarations environnementales de produits (DEP).
	- Suisses, incluant les bases de données suisse Kbob y EcoInvent.

![](_page_99_Picture_2.jpeg)

![](_page_99_Picture_3.jpeg)

![](_page_99_Picture_5.jpeg)

### **FONCTIONNALITÉS**

- Il comprend une base de données contenant la description :
	- de plus de 3 000 matériaux de construction, qui contient des informations sur:
		- Conductivité thermique, chaleur spécifique, densité,...):
			- résistance thermique ou pertes de chaleur à travers les murs.
			- inertie et décalage thermique des parois composites (conformément à la norme EN 13786).
		- l'environnement par des indicateurs d'impact (énergie grise, émissions de GES, pollution de l'air et de l'eau, épuisement des ressources, consommation d'eau, etc.).
	- des installations (ascenseurs, chaudières, pompes à chaleur, appareils d'éclairage, plomberie, etc.) ainsi que des impacts environnementaux dus à :
		- sa production.
		- son utilisation.
		- Sa fin de vie.
	- des engins de chantier (pour l'excavation, le levage, etc.) et les moyens de transport (voiture, camion, train, navire, avion, hélicoptère, etc.) ainsi que les impacts environnementaux dus à leur utilisation.

![](_page_100_Picture_2.jpeg)

![](_page_100_Picture_3.jpeg)

# **ONE CLICK LCA with BIM**

One Click LCA facilite les analyses du cycle de vie (ACV) pour les certifications BREEAM et LEED. La solution proposée par Bionova Ltd. transforme les modèles BIM en fichiers Excel avec des rapports ACV. En plus d'une interface facile à utiliser et d'un outil de lecture de format BIM, One Click LCA fournit des plugins pour plusieurs programmes les plus courants sur le marché de la conception de bâtiments.

L'analyse du cycle de vie quantifie l'impact environnemental d'un bâtiment, tant en termes d'émissions de gaz à effet de serre que de matériaux et d'énergie. Il joue un rôle central dans LEED v4, BREEAM et d'autres projets de construction écologique.

![](_page_100_Picture_7.jpeg)

![](_page_101_Picture_2.jpeg)

![](_page_101_Picture_3.jpeg)

# **ONE CLICK LCA with BIM**

La réalisation d'une analyse du cycle de vie nécessite des connaissances spécialisées. En revanche, ONE CLICK LCA permet aux utilisateurs non spécialisés de l'ACV de faire le calcul pour un bâtiment en moins d'une heure à l'aide d'un processus automatisé ainsi que de l'interface web de la plateforme.

Ce plugin permet aux concepteurs de connaître immédiatement l'impact de leurs choix et d'obtenir les résultats les plus durables sans avoir à effectuer des études détaillées distinctes pour chaque option. En plus de BREEAM, ONE CLICK LCA prend en charge LEED, DGNB, HQE, BNB, GREEN ainsi que de nombreux autres systèmes de certification et toutes les normes industrielles courantes.

![](_page_101_Picture_7.jpeg)

![](_page_102_Picture_0.jpeg)

![](_page_102_Picture_2.jpeg)

![](_page_102_Picture_3.jpeg)

## **ONE CLICK LCA with BIM**

#### Seneral information

![](_page_102_Figure_6.jpeg)

Source: [https://www.oneclicklca.com/one-click-lca-supports-bouygues-batiment-internationals-climate-strategy-to](https://www.oneclicklca.com/one-click-lca-supports-bouygues-batiment-internationals-climate-strategy-to-cut-embodied-carbon-on-a-global-scale/)[cut-embodied-carbon-on-a-global-scale/](https://www.oneclicklca.com/one-click-lca-supports-bouygues-batiment-internationals-climate-strategy-to-cut-embodied-carbon-on-a-global-scale/)

![](_page_103_Picture_2.jpeg)

![](_page_103_Picture_3.jpeg)

### **ONE CLICK LCA avec BIM**

![](_page_103_Figure_5.jpeg)

![](_page_104_Picture_0.jpeg)

![](_page_104_Picture_2.jpeg)

![](_page_104_Picture_3.jpeg)

## **TALLY**

La société affiliée de KieranTimberlake, KT Innovations, s'est associée à Autodesk et thinkstep pour créer Tally.

Grâce à un plugin Revit, Tally permet aux utilisateurs de Revit d'intégrer leur modèle BIM avec des informations complètes sur les matériaux de construction et les produits architecturaux que leurs structures contiendront à terme.

Tally quantifie les impacts environnementaux intrinsèques d'un bâtiment ou des matériaux utilisés. Il est actuellement approuvé pour une utilisation avec LEED v4.

![](_page_104_Picture_8.jpeg)

![](_page_105_Picture_0.jpeg)

![](_page_105_Picture_2.jpeg)

![](_page_105_Picture_3.jpeg)

## **TALLY**

Essentiellement, Tally ajoute une couche de détail supplémentaire au BIM en reconnaissant les matériaux qui ne sont pas explicitement modélisés, tels que l'acier dans les structures en béton, et en prenant en compte la diversité des classes de matériaux dans un modèle.

De cette façon, Tally donne à ses utilisateurs la possibilité d'effectuer une ACV de l'ensemble du bâtiment lors de la conception et d'utiliser les données d'ACV pour effectuer des analyses comparatives de différentes options de conception montrant leurs différents impacts enviro[nnementaux.](https://kierantimberlake.com/page/tally)

![](_page_105_Picture_7.jpeg)

![](_page_106_Picture_0.jpeg)

![](_page_106_Picture_2.jpeg)

![](_page_106_Picture_3.jpeg)

![](_page_106_Picture_4.jpeg)

#### Results per Life Cycle Stage, itemized by Division

![](_page_106_Figure_6.jpeg)

Source: [https://www.buildingenclosureonline.com/gdpr](https://www.buildingenclosureonline.com/gdpr-policy?url=https%3A%2F%2Fwww.buildingenclosureonline.com%2Fblogs%2F14-the-be-blog%2Fpost%2F87127-leveraging-life-cycle-assessment-in-the-design-process)[policy?url=https%3A%2F%2Fwww.buildingenclosureonline.com%2Fblogs%2F14-the-be](https://www.buildingenclosureonline.com/gdpr-policy?url=https%3A%2F%2Fwww.buildingenclosureonline.com%2Fblogs%2F14-the-be-blog%2Fpost%2F87127-leveraging-life-cycle-assessment-in-the-design-process)[blog%2Fpost%2F87127-leveraging-life-cycle-assessment-in-the-design-process](https://www.buildingenclosureonline.com/gdpr-policy?url=https%3A%2F%2Fwww.buildingenclosureonline.com%2Fblogs%2F14-the-be-blog%2Fpost%2F87127-leveraging-life-cycle-assessment-in-the-design-process)

![](_page_107_Picture_0.jpeg)

![](_page_107_Picture_2.jpeg)

![](_page_107_Picture_3.jpeg)

### **TALLY**

![](_page_107_Picture_5.jpeg)

### SOURCE ET QUALITÉ DES DONNÉES

Tally utilise une base de données ACV qui combine les attributs des [matériaux,](https://kierantimberlake.com/page/tally) les détails d'assemblage et les spécifications architecturales avec les données d'impact environnemental résultant de la collaboration entre KT Innovations et thinktep. La modélisation de l'ACV est réalisée dans GaBi 8.5 à l'aide des bases de données GaBi 2018 et conformément aux bases de données et aux principes de modélisation GaBi.

Les données utilisées sont censées représenter les valeurs américaines de 2017. Lorsque des données représentatives n'étaient pas disponibles, des données indirectes ont été utilisées. Pour chaque entrée, les ensembles de données utilisés, leur région géographique et leur année de référence sont répertoriés. Dans la mesure du possible, les ensembles de données indirectes ont été choisis qui sont technologiquement cohérents avec l'entrée pertinente.
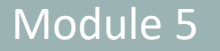

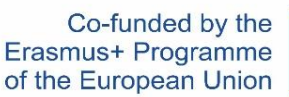

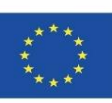

# **TALLY**

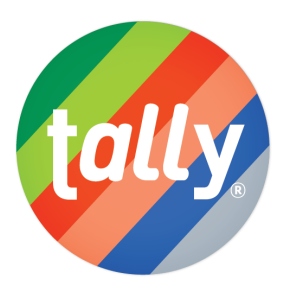

## SOURCE ET QUALITÉ DES DONNÉES

Tally utilise une base de données ACV qui combine les attributs des matériaux, les détails d'assemblage et les spécifications architecturales avec les données d'impact environnemental résultant de la collaboration entre KT Innovations et thinktep. La modélisation de l'ACV est réalisée dans GaBi 8.5 à l'aide des bases de données GaBi 2018 et conformément aux bases de données et aux principes de modélisation GaBi.

Les données utilisées sont censées représenter les valeurs américaines de 2017. Lorsque des données représentatives n'étaient pas disponibles, des données indirectes ont été utilisées. Pour chaque entrée, les ensembles de données utilisés, leur région géographique et leur année de référence sont répertoriés. Dans la mesure du possible, les ensembles de données indirectes ont été choisis qui sont technologiquement cohére

### NOTE EXPLICATIVE

GaBi et SimaPro sont les deux logiciels les plus utilisés pour l'analyse du cycle de vie (ACV) et pour le calcul de [l'empreinte](https://kierantimberlake.com/page/tally) carbone, de l'empreinte eau et de l'empreinte environnementale, comme l'Union européenne.

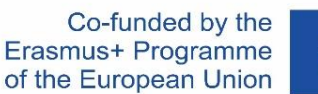

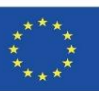

# **CYPE module IA-ACV**

"Impact environnemental - Analyse du cycle de vie" est un module des Générateurs de budgetde CYPEPROJECT. Les générateurs de budget sont des outils logiciels qui, à partir des données de base fournies par l'utilisateur et des optimisations que ce dernier souhaite effectuer par le biais de son environnement graphique, génèrent automatiquement le budget et le métré d'un chantier (avec structure par chapitre, répartition des éléments et métré détaillé), en obtenant les données du générateur de prix de construction de CYPE. En plus du budget et du métré, les générateurs de budget fournissent, entre autres, le document où l'analyse du cycle de vie du bâtiment considéré est définie, quantifiée et justifiée. Les données importées dans CYPEPROJECT peuvent provenir d'un modèle BIM au format IFC.

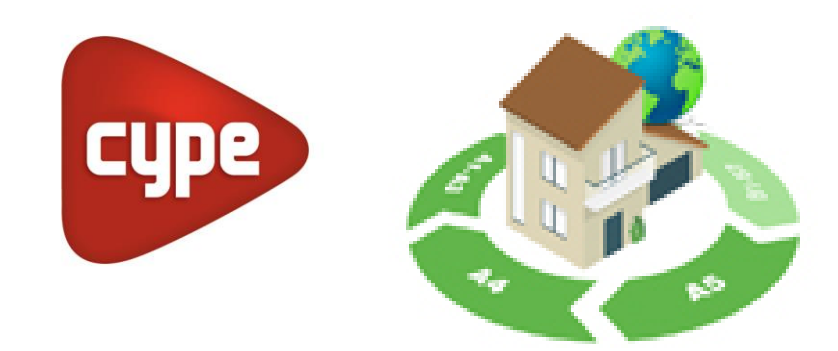

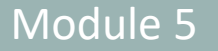

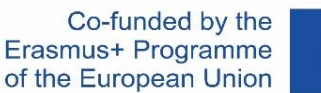

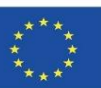

# **CYPE module IA-ACV**

Pour générer ce document, le module "Impact environnemental - Analyse du cycle de vie" obtient les informations du générateur de prix de construction CYPE qui est inclus dans chaque unité de construction de la PHASE A1 à A5 (d'autres phases sont en cours de traitement) :

- $\triangleright$  Le potentiel de réchauffement planétaire (GWP).
- ➢ Potentiel d'appauvrissement de la couche d'ozone stratosphérique (ODP).
- ➢ Potentiel d'acidification des sols et des ressources en eau (AP).
- $\triangleright$  Potentiel d'eutrophisation (EP).
- ➢ Potentiel de formation d'ozone troposphérique (POCP).
- ➢ Potentiel d'épuisement des ressources abiotiques pour les ressources non fossiles (ADPE).
- ➢ Potentiel d'épuisement des ressources abiotiques pour les ressources fossiles (ADFP).
- ➢ La consommation totale d'énergie renouvelable primaire (PERT).
- ➢ Consommation totale d'énergie primaire non renouvelable (PERNRT).
- ➢ Utilisation nette des ressources en eau courante.(FW)

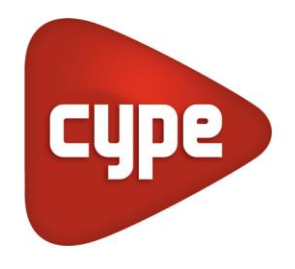

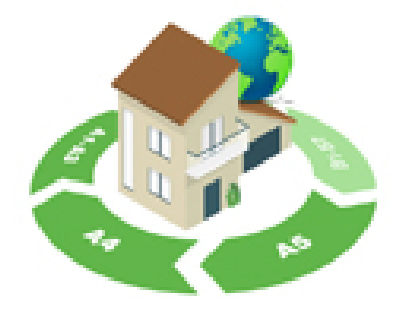

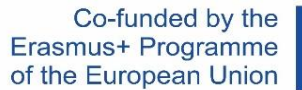

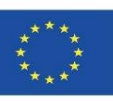

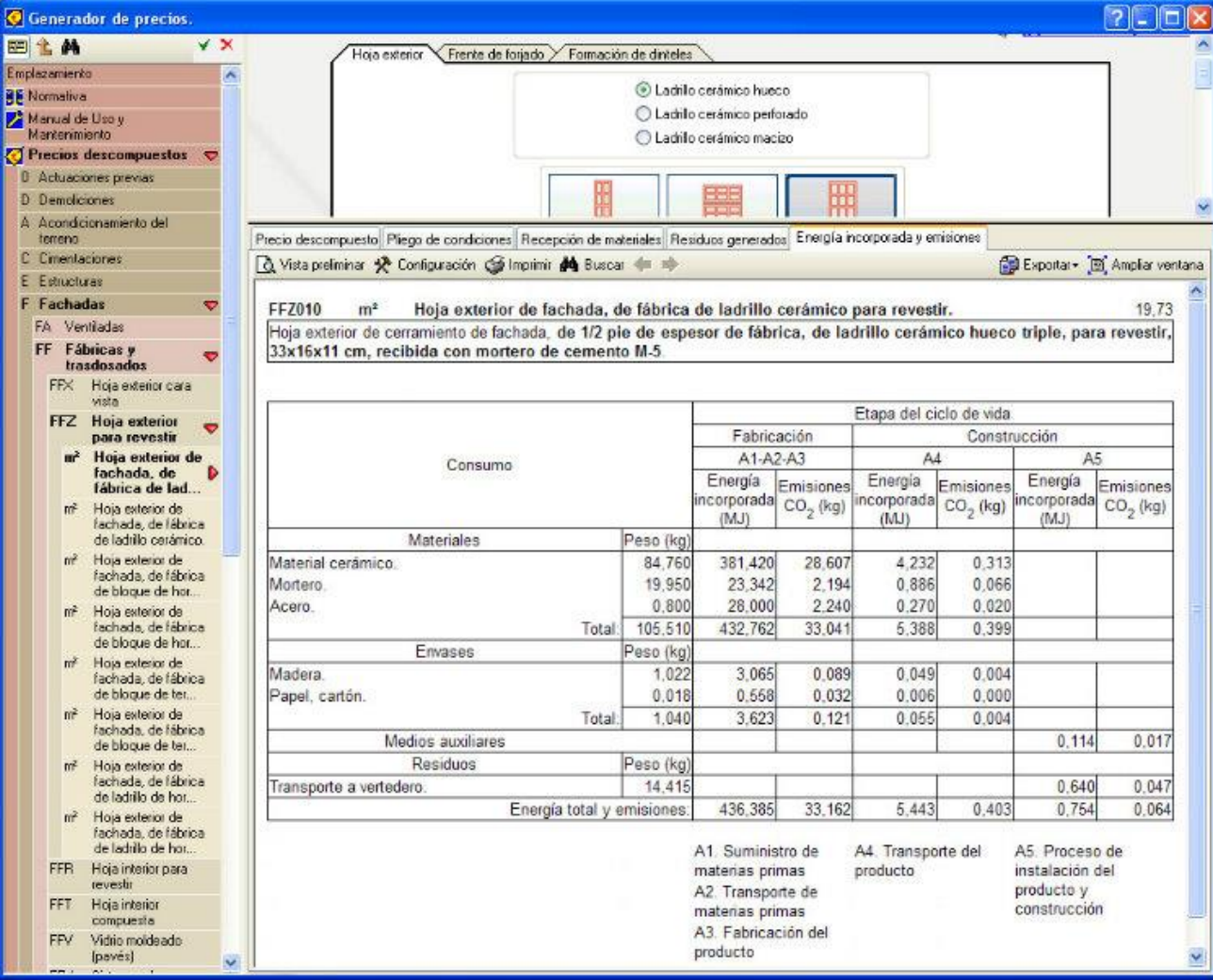

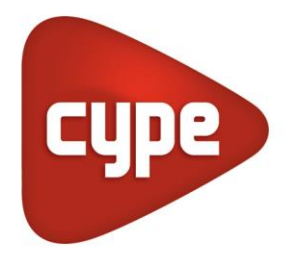

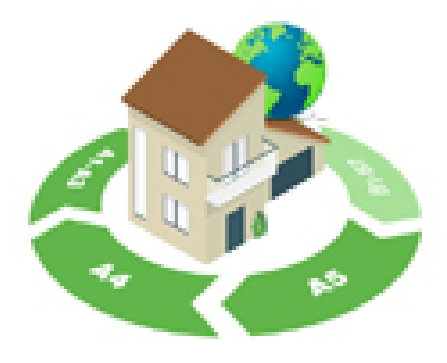

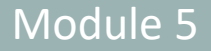

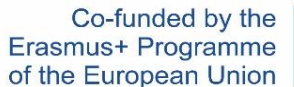

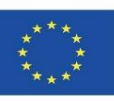

Proyecto: Situación: **Promotor:** 

#### 8.8. Uso total de energía primaria renovable. - PERT (MJ)

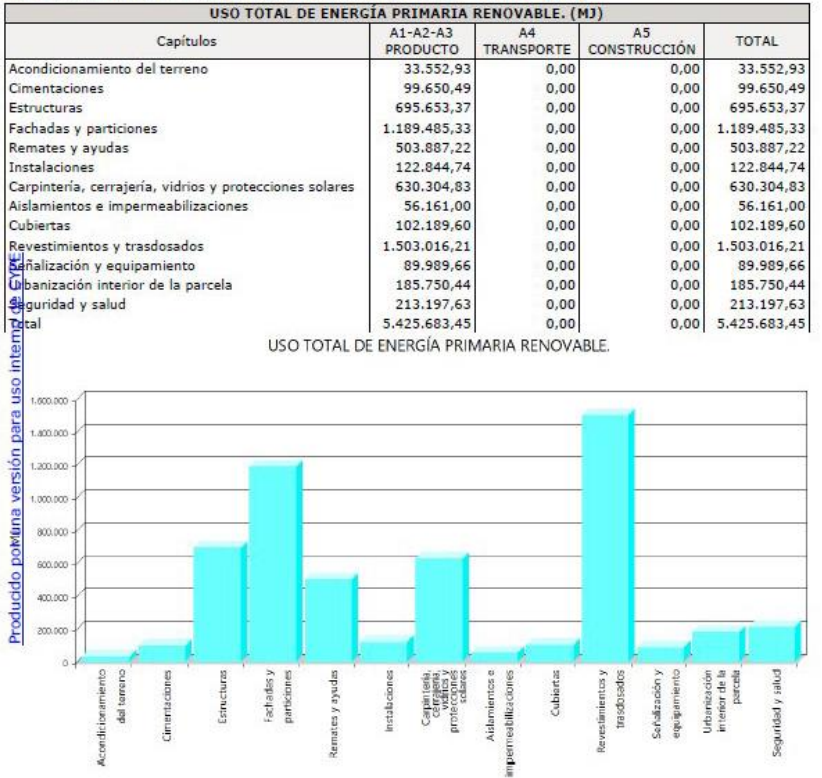

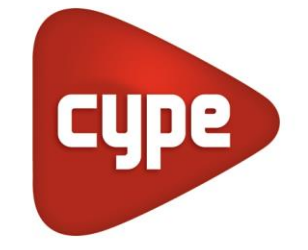

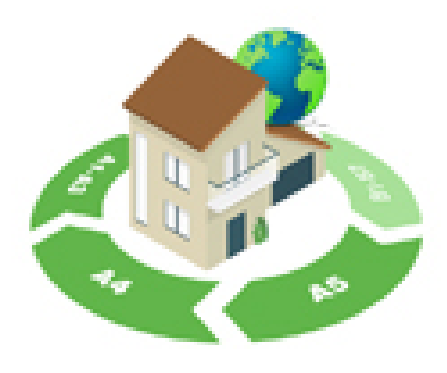

Source: [https://www.cype.pe/gestion/arquimedes/modulo-impacto](https://www.cype.pe/gestion/arquimedes/modulo-impacto-ambiental-analisis-ciclo-vida/)[ambiental-analisis-ciclo-vida/](https://www.cype.pe/gestion/arquimedes/modulo-impacto-ambiental-analisis-ciclo-vida/)

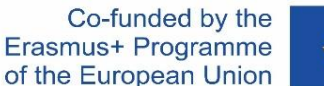

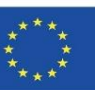

## **CYPE module IA-ACV**

Les valeurs de tous ces paramètres sont le résultat de la mise en œuvre de chaque unité de travail depuis les étapes de fabrication (A1, A2 et A3) et de construction (A4 et A5), et sont réparties par matériaux, emballages, machines, moyens auxiliaires et déchets. Ces informations peuvent être consultées dans l'onglet "Indicateurs d'impact environnemental" de chaque unité de travail.

Ce détail et cette répartition des indicateurs environnementaux pour chaque unité de travail dans les étapes indiquées permettent d'obtenir une analyse très précise du cycle de vie d'un ouvrage. Dans la section Justification de la détermination de l'Analyse du Cycle de Vie effectuée par le programme, vous pouvez consulter la validité des données fournies par le Générateur de Prix de la Construction.

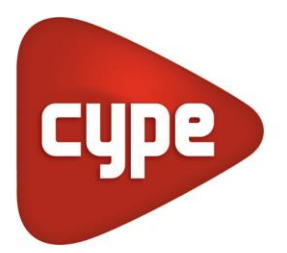

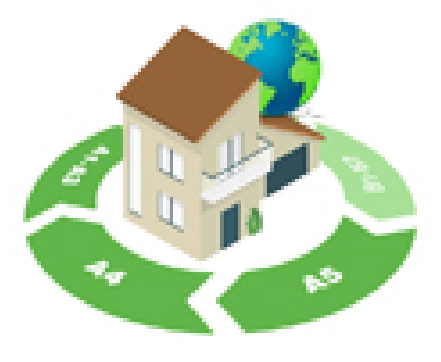

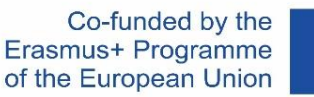

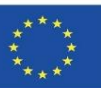

# **CYPE Y CSTB: ElodieBIM**

Ce logiciel permet de calculer l'Analyse du Cycle de Vie d'un bâtiment en France. L'outil logiciel appelé ElodieBIM by CYPE répond aux besoins des professionnels Français qui seront tenus de déposer un rapport technique sur le cycle de vie des bâtiments à partir du 1er janvier 2021 dans le cadre de la nouvelle réglementation RE2020.

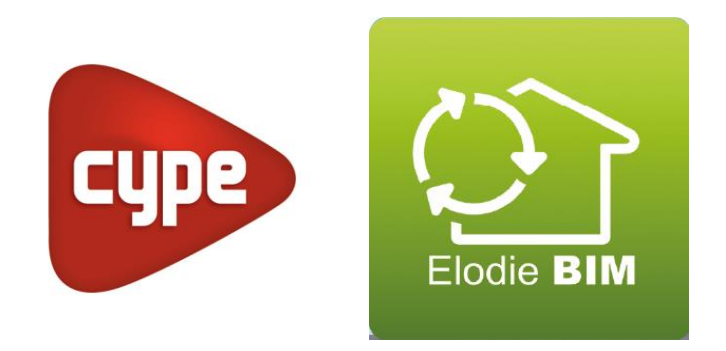

## Module 5

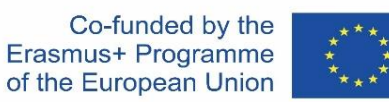

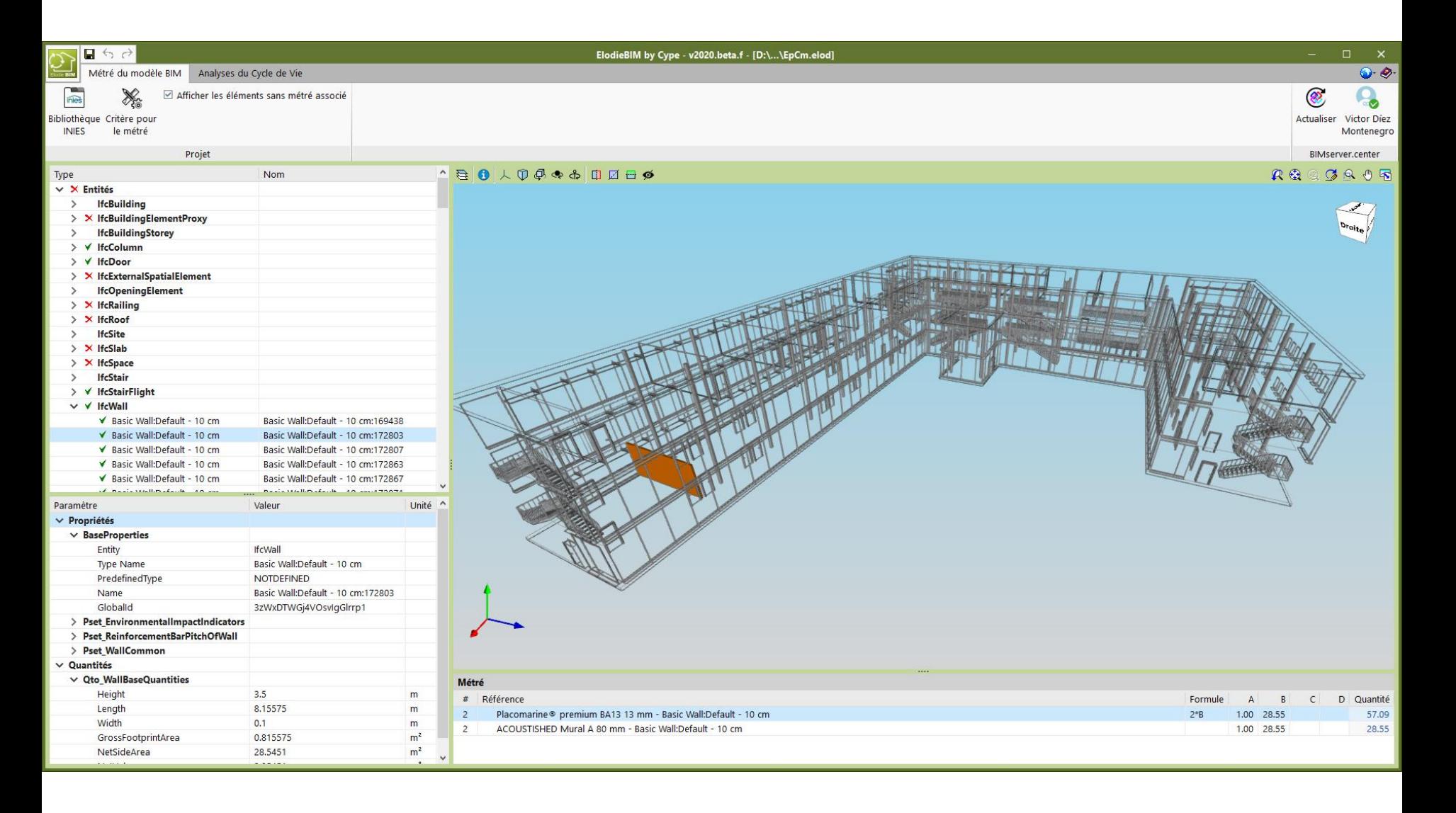

## Module 5

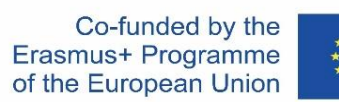

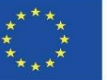

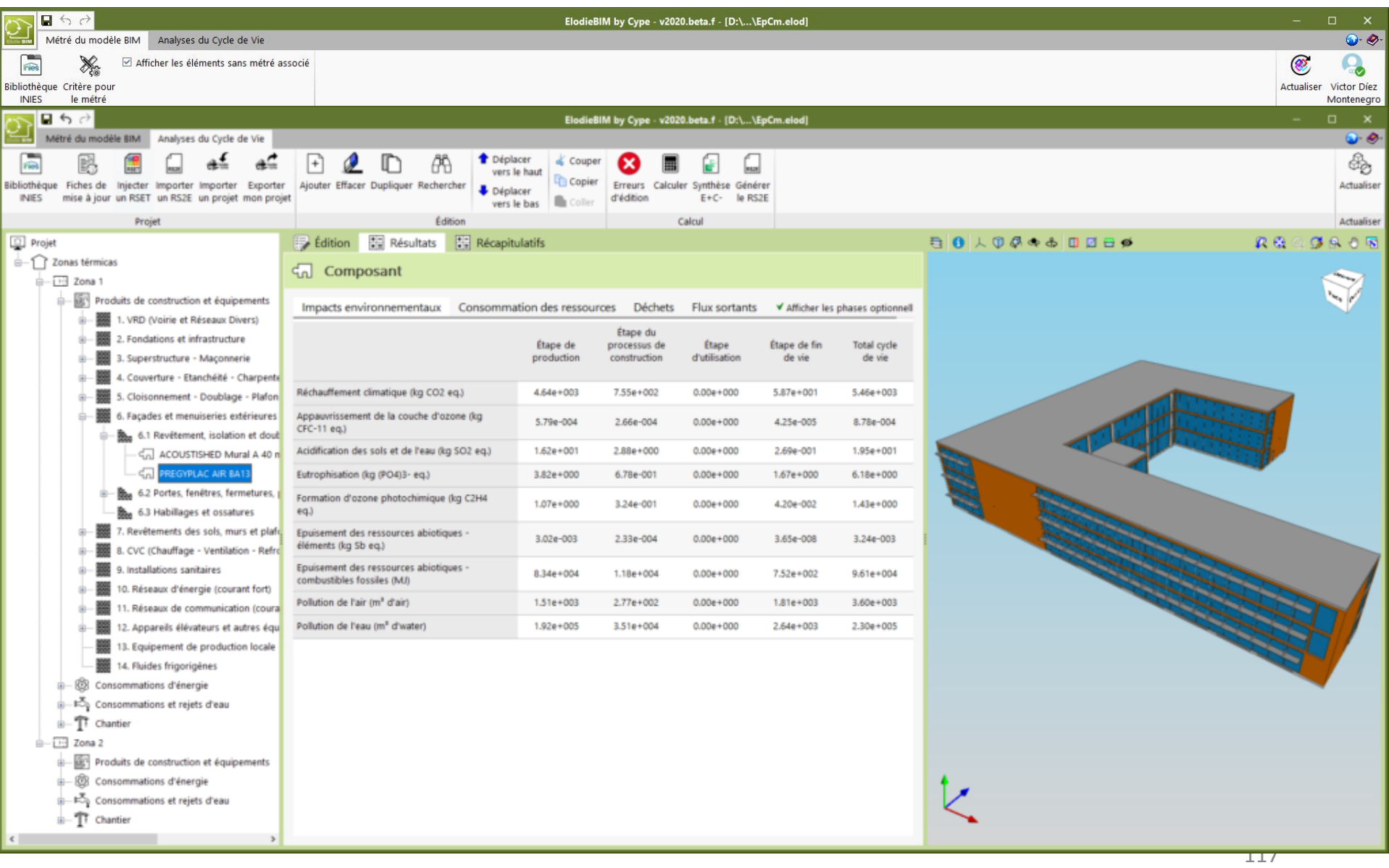

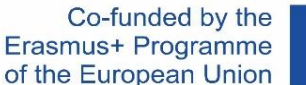

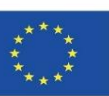

# **CYPE Y CSTB: ElodieBIM**

Le nouveau règlement RE2020, qui remplace la précédente RT2012, est plus ambitieux du point de vue de la durabilité appliquée au secteur de la construction et du logement, il comprend donc de nouvelles sections relatives à l'empreinte carbone des bâtiments, tandis qu'il est plus exigeant en termes de critères à prendre en compte sur la performance thermique et la consommation d'énergie dans le but d'encourager la construction de logements à consommation quasi nulle.

Le logiciel ElodieBIM by CYPE, qui a été développé en collaboration avec le Centre Scientifique et Technique du Bâtiment (CSTB), est capable de calculer l'impact des phases d'extraction des matières premières, de transport vers l'usine, de fabrication, de transport des produits, d'installation des produits et de construction grâce aux données fournies par le CSTB. De plus, le logiciel est adapté à l'Open BIM.

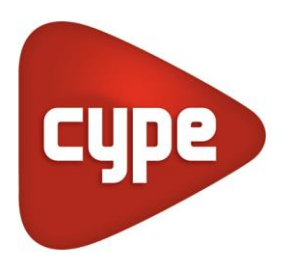

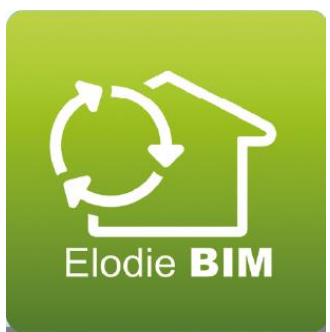

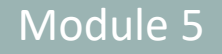

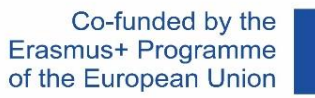

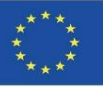

# **SOURCES**

Air.e LCA. *<https://www.solidforest.com/software-analisis-ciclo-de-vida.html>*

Aveny. *<https://www.aveny-lca.com/features/>*

BREEAM. *<https://breeam.es/>*

Caparrós Pérez, D. (2017), "Viabilidad para generar territorios sostenibles. Aplicación ecoeficiente de materiales y sistemas constructivos en los desarrollos y rehabilitaciones urbanísticos", *UCAM*. *<http://repositorio.ucam.edu/bitstream/handle/10952/2436/Tesis.pdf?sequence=1&isAllowed=y>*

CASBEE. *<http://www.ibec.or.jp/CASBEE/english/overviewE.htm>*

Cocon-BIM. *[http://www.cocon-bim.com/Cocon-BIM-Maquette-numerique-qualite-environnementale.html?lang](http://www.cocon-bim.com/Cocon-BIM-Maquette-numerique-qualite-environnementale.html?lang=fr)*=fr

CYPE módulo IA-ACV. *[http://gestion.cype.es/impacto\\_ambiental\\_analisis\\_ciclo\\_de\\_vida.htm](http://gestion.cype.es/impacto_ambiental_analisis_ciclo_de_vida.htm)*

CYPE Y CSTB: ElodieBIM. *[https://www.cype.pe/novedades-version-2020-f/#ElodieBIM\\_by\\_CYPE](https://www.cype.pe/novedades-version-2020-f/#ElodieBIM_by_CYPE)*

eBalance. *<http://www.ike-global.com/>*

Eco-it.*[http://www.ihobe.eus/Publicaciones/ficha.aspx?IdMenu=97801056-cd1f-4503-bafa-f54fa80d9a44&Cod=e8fd544f-7589-](http://www.ihobe.eus/Publicaciones/ficha.aspx?IdMenu=97801056-cd1f-4503-bafa-f54fa80d9a44&Cod=e8fd544f-7589-44ab-81b7-8b0343d02459&Idioma=en-GB&Tipo=) [44ab-81b7-8b0343d02459&Idioma=en-GB&Tipo=](http://www.ihobe.eus/Publicaciones/ficha.aspx?IdMenu=97801056-cd1f-4503-bafa-f54fa80d9a44&Cod=e8fd544f-7589-44ab-81b7-8b0343d02459&Idioma=en-GB&Tipo=)*

Ecoinvent. *<https://www.ecoinvent.org/about/about.html>*

EIME. *<https://codde.fr/nos-logiciels/eime/presentation-eime>*

Gabi. *<http://www.thinkstep.com/>*

GBCe. *<https://gbce.es/certificacion-verde/>*

Guía sobre declaración ambiental de producto y cálculo de huella de carbono. 2014. Fundación de la Energía de la Comunidad de Madrid. *[https://www.fenercom.com/wp-content/uploads/2014/10/guia-sobre-declaracion-ambiental-de-producto-y-calculo-de](https://www.fenercom.com/wp-content/uploads/2014/10/guia-sobre-declaracion-ambiental-de-producto-y-calculo-de-huella-de-carbono-fenercom-2014.pdf)[huella-de-carbono-fenercom-2014.pdf](https://www.fenercom.com/wp-content/uploads/2014/10/guia-sobre-declaracion-ambiental-de-producto-y-calculo-de-huella-de-carbono-fenercom-2014.pdf)*

HQE. *<http://www.hqegbc.org/accueil/>*

IHOBE, Sociedad Pública de Gestión Ambiental. Green Building Rating Systems: ¿Cómo evaluar la sostenibilidad en la edificación? Bilbao 2010. *<https://www.ihobe.eus/publicaciones/green-building-rating-systems-como-evaluar-sostenibilidad-en-edificacion>*

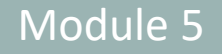

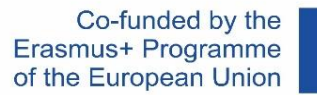

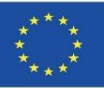

# **SOURCES**

IISBE. *<https://www.iisbe.org/>*

iPoint. *<http://www.kerp.at/en/company/>*

LEED. *<https://www.usgbc.org/leed>*

LifeCycle Tracker. *<http://www.carbonfootprint.com/>*

Standard EN-ISO 14040. Environmental management. Life cycle analysis. Principles and reference framework. *<https://envira.es/es/iso-14040-principios-relacionados-gestion-ambiental/>*

Norma EN 15804:2008 Sustanibility of construction Works – Environmental product declarations – Core rules for the Product Category of Construction Products. *[https://www.une.org/encuentra-tu](https://www.une.org/encuentra-tu-norma/busca-tu-norma/norma?c=N0052571)[norma/busca-tu-norma/norma?c=N0052571](https://www.une.org/encuentra-tu-norma/busca-tu-norma/norma?c=N0052571)*

Standard UNE-EN 15978:2012. Definition and description of the phases of an LCA applied to the building. *<https://www.une.org/encuentra-tu-norma/busca-tu-norma/norma/?c=N0049397>*

One Click LCA. *<http://www.oneclicklca.com/>*

ONE CLICK LCA with BIM. *<https://www.oneclicklca.com/faster-lca-with-bim/>*

OpenLCA. *<https://www.openlca.org/>*

Protocolo ITACA. *[http://www.itaca.org/valutazione\\_sostenibilita.asp](http://www.itaca.org/valutazione_sostenibilita.asp)*

Regis. *<http://www.sinum.com/>*

SimaPro. *<https://simapro.com/>*

Tally. *<https://kierantimberlake.com/page/tally>*

TEAM. *<https://www.pwc.fr/dd>*

Umberto. *<https://www.ifu.com/en/>*

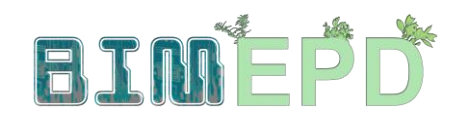

Co-funded by the Erasmus+ Programme of the European Union

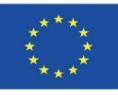

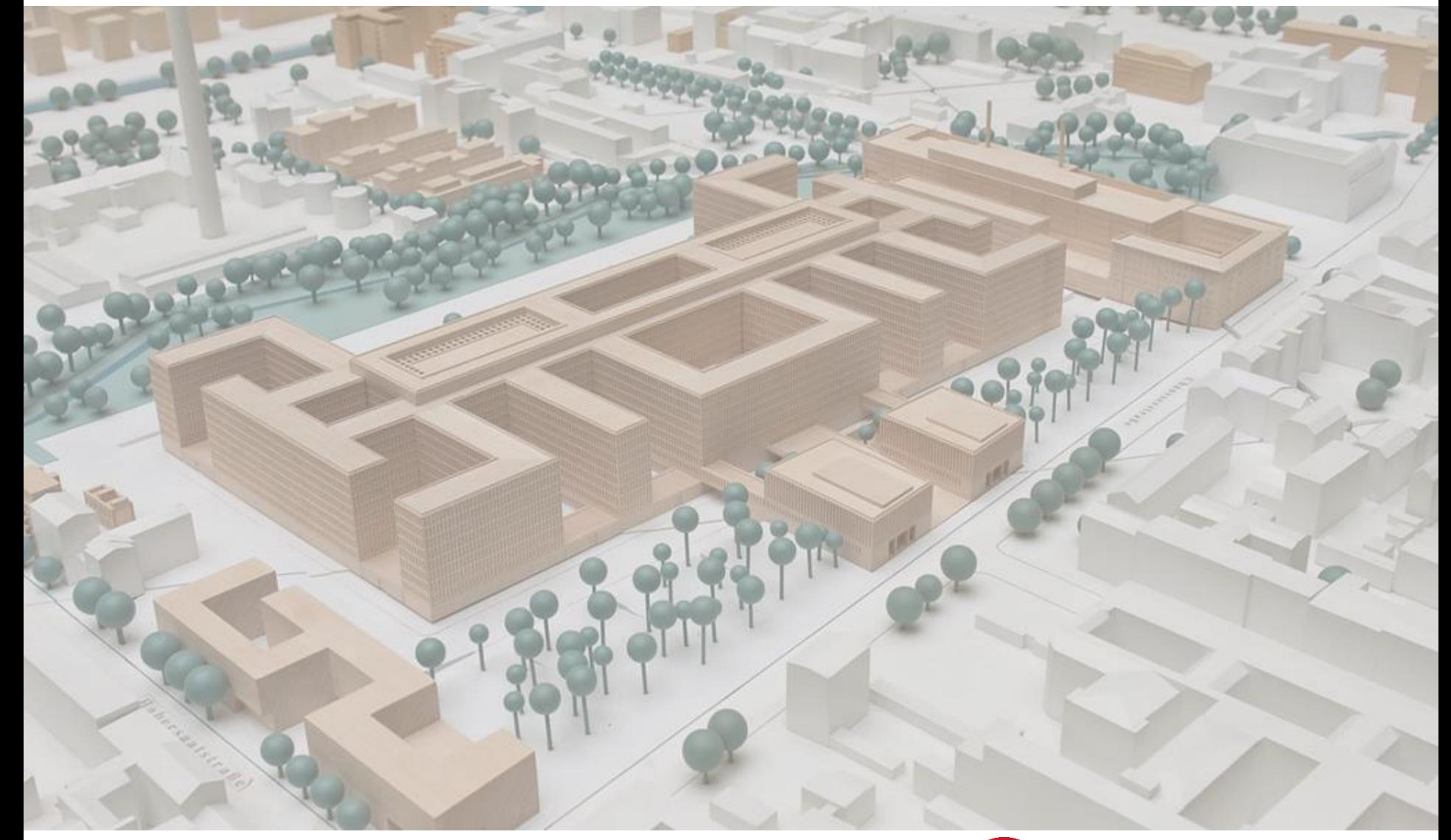

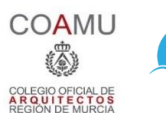

**iED** 

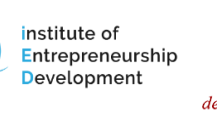

 $\boldsymbol{m}$ Centro Tecnológico del mármol, piedra y materiales

**Warsaw University** of Technology

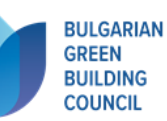

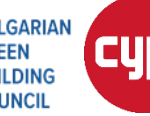

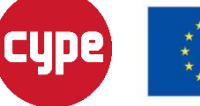

Erasmus+